# **CS 33**

### **Machine Programming (5)**

**CS33 Intro to Computer Systems XIII–1** Copyright © 2023 Thomas W. Doeppner. All rights reserved.

### **Arguments and Local Variables (C Code)**

}

```
int mainfunc() {
    long array[3] =
      {2, 117, -6};
    long sum =
       ASum(array, 3);
 ...
    return sum;
```

```
long ASum(long *a,
       unsigned long size) {
    long i, sum = 0;
   for (i=0; i < size; i++)sum += a[i]; return sum;
```
- **Local variables usually allocated on stack**
- **Arguments to functions pushed onto stack**

• **Local variables may be put in registers (and thus not on stack)**

}

### **Arguments and Local Variables (1)**

#### mainfunc:

```
pushq %rbp # save old %rbp
 movq %rsp, %rbp # set %rbp to point to stack frame
subq $32, %rsp + alloc. space for locals (array and sum)
movq $2, -32($rbp) $\# initialize array[0]
movq $117, -24(%rbp) * initialize array[1]
movq $-6, -16(%rbp) * initialize array[2]
pushq $3 \qquad # push arg 2
leag -32(%rbp), %rax + array address is put in %rax
pushq %rax \qquad # push arg 1
 call ASum
addq $16, %rsp # pop args
movq {}\rax, -8({}rbp) \qquad # copy return value to sum
 ...
addq $32, %rsp # pop locals
popq %rbp \qquad \qquad \qquad \qquad \qquad \qquad \qquad \qquad \qquad \qquad \qquad \qquad \qquad \qquad \qquad \qquad \qquad \qquad \qquad \qquad \qquad \qquad \qquad \qquad \qquad \qquad \qquad \qquad \qquad \qquad \qquad \qquad \qquad \qquad \qquad \ ret
```
**CS33 Intro to Computer Systems XIII–3** Copyright © 2023 Thomas W. Doeppner. All rights reserved.

### **Arguments and Local Variables (2)**

#### ASum:

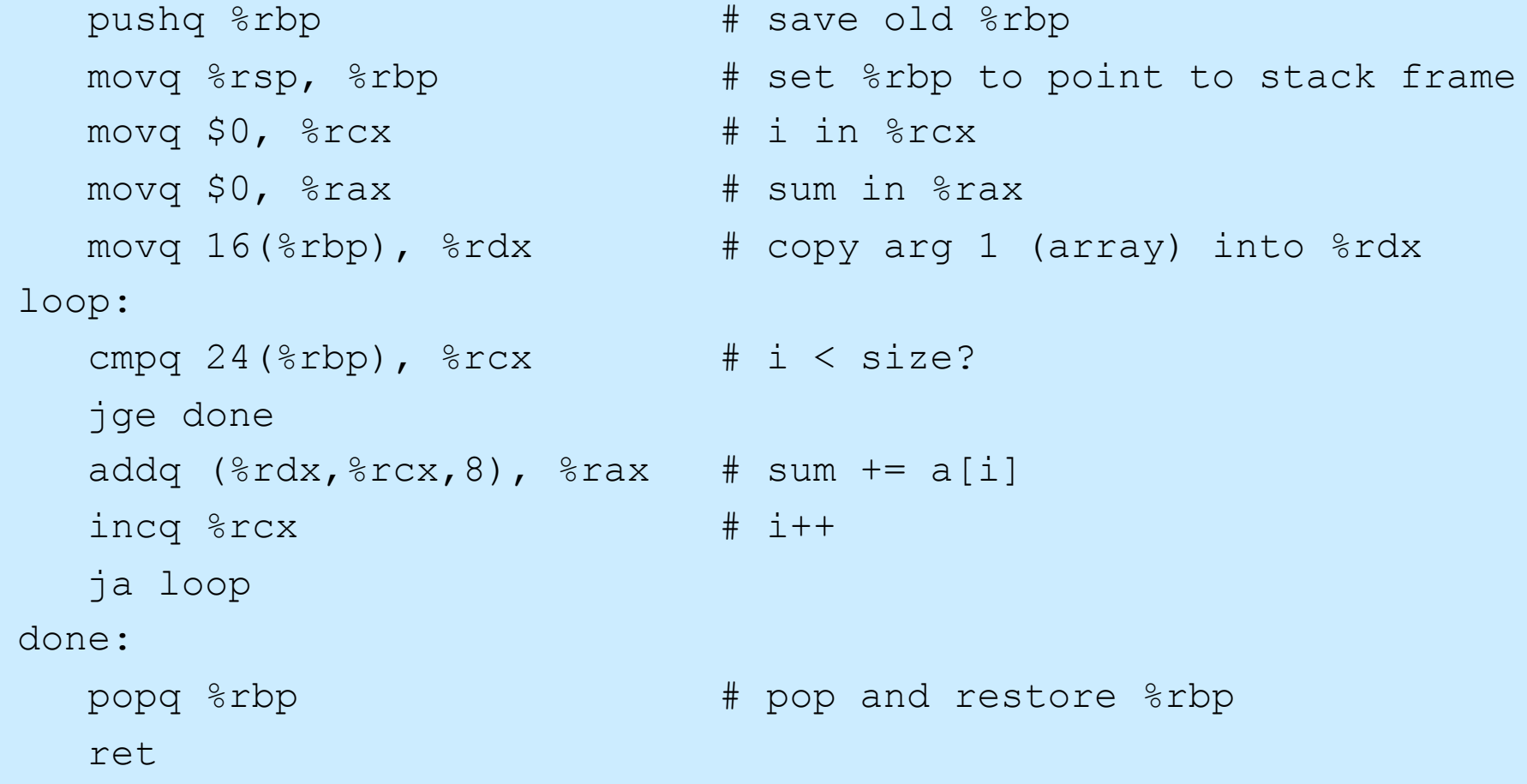

### **Enter mainfunc**

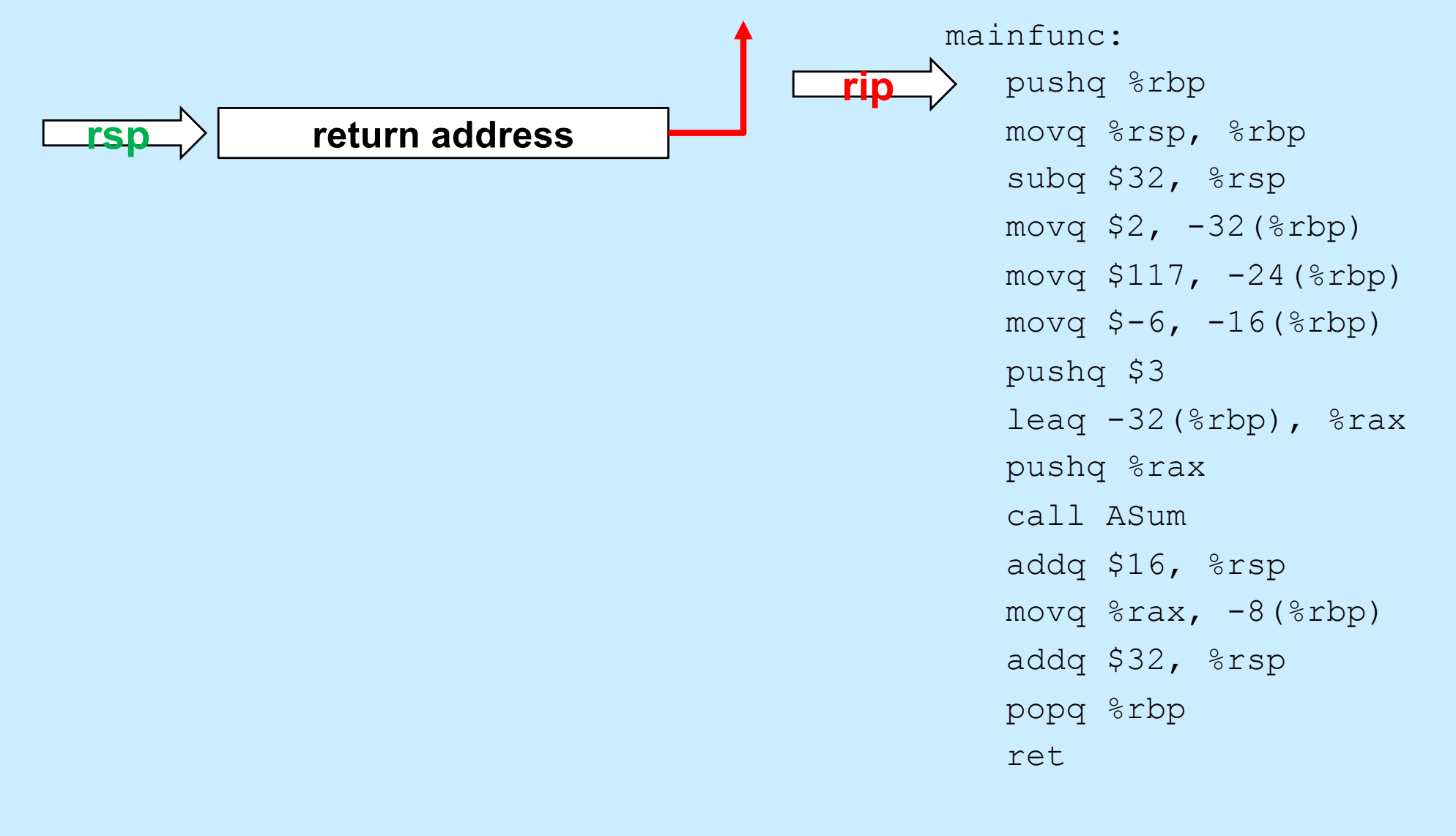

### **Enter mainfunc**

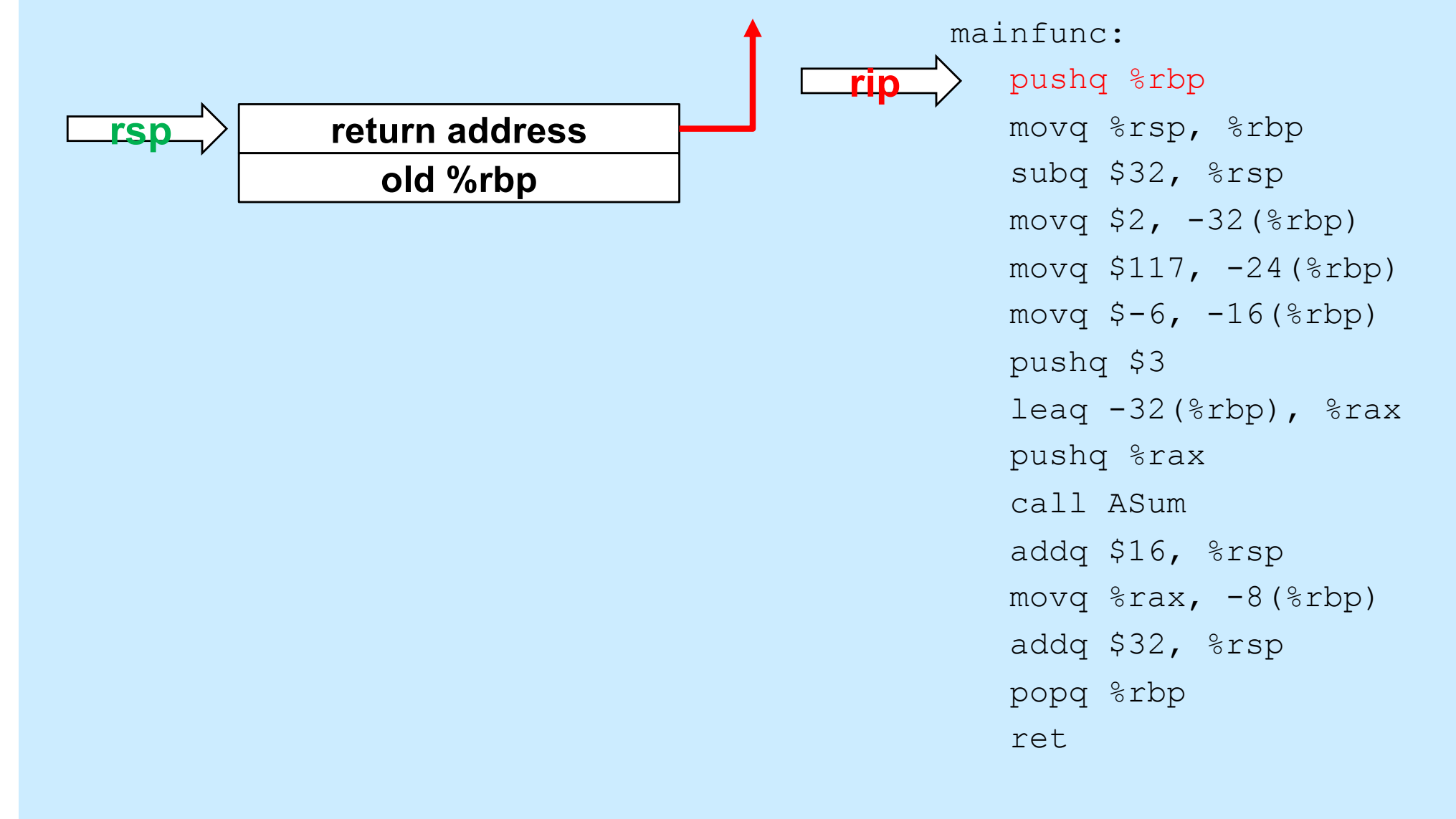

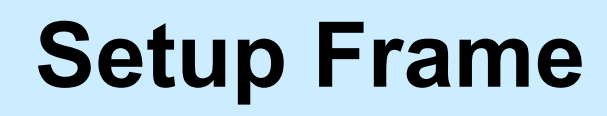

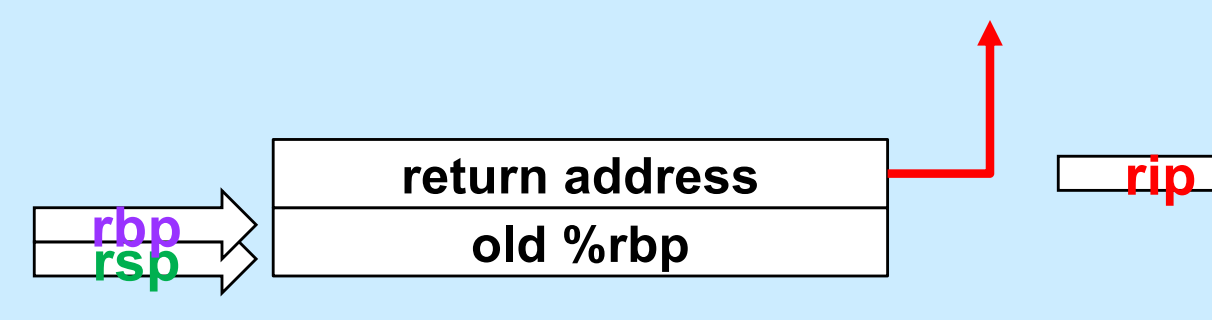

mainfunc: pushq %rbp movq %rsp, %rbp subq \$32, %rsp movq  $$2, -32$  ( $$rbp$ ) movq  $$117, -24$ (%rbp) movq  $$-6$ ,  $-16$  ( $$rbp$ ) pushq \$3 leaq  $-32$ (%rbp), %rax pushq %rax call ASum addq \$16, %rsp movq  $\text{grav}_1$  -8( $\text{chp}$ ) addq \$32, %rsp popq %rbp ret

### **Allocate Local Variables**

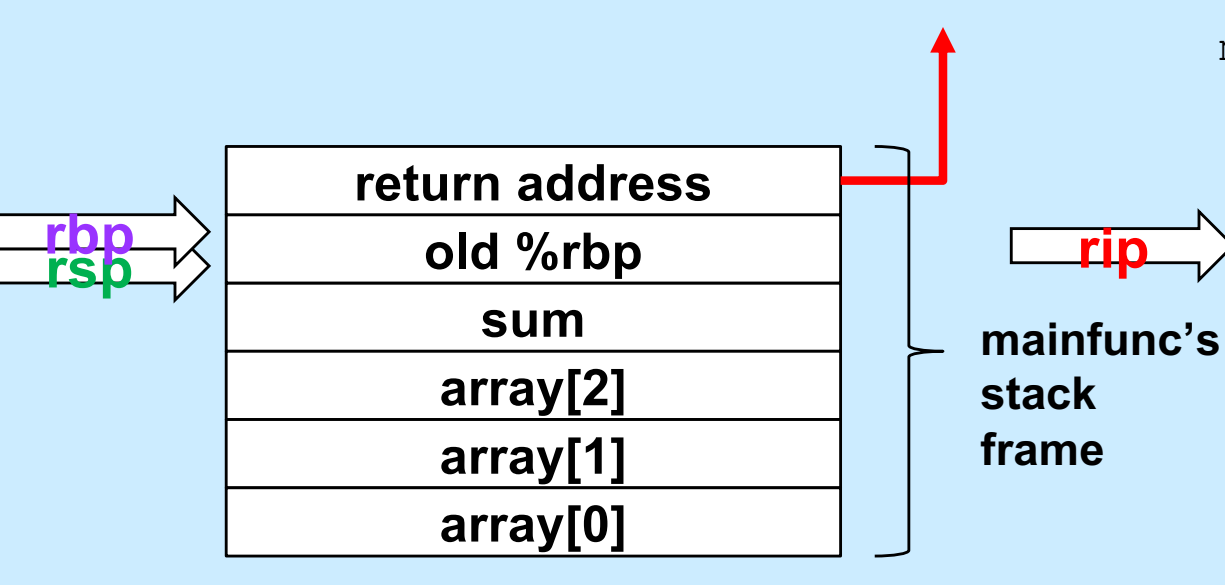

mainfunc: pushq %rbp movq %rsp, %rbp subq \$32, %rsp movq  $$2, -32$  ( $$rbp$ ) movq \$117, -24(%rbp) movq  $$-6$ ,  $-16$  ( $$rbp$ ) pushq \$3 leaq  $-32$ (%rbp), %rax pushq %rax call ASum addq \$16, %rsp movq  $\text{grav}_1$  -8( $\text{chp}$ ) addq \$32, %rsp popq %rbp ret

### **Initialize Local Array**

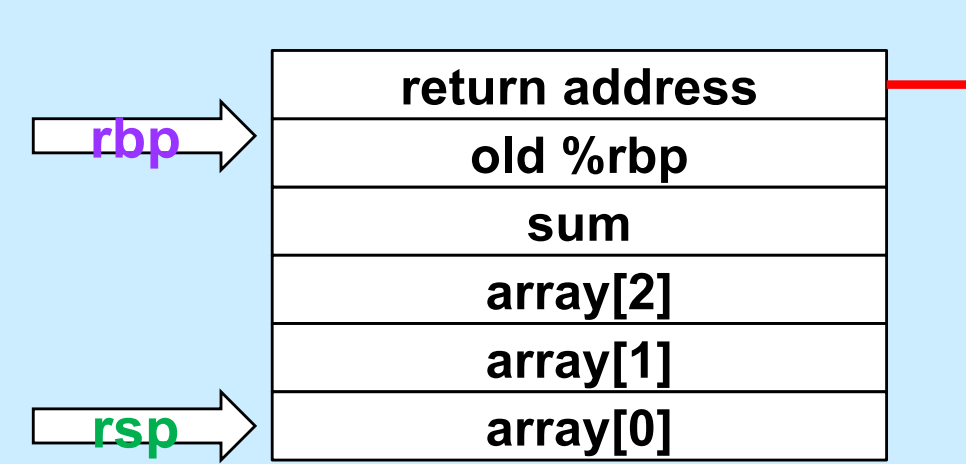

mainfunc: pushq %rbp movq %rsp, %rbp subq \$32, %rsp movq  $$2, -32$  ( $$rbp$ ) movq \$117, -24(%rbp) movq  $$-6$ ,  $-16$  ( $$rbp$ ) pushq \$3 leaq  $-32$ (%rbp), %rax pushq %rax call ASum addq \$16, %rsp movq  $\text{grav}_1$  -8( $\text{chp}$ ) addq \$32, %rsp popq %rbp ret

### **Initialize Local Array**

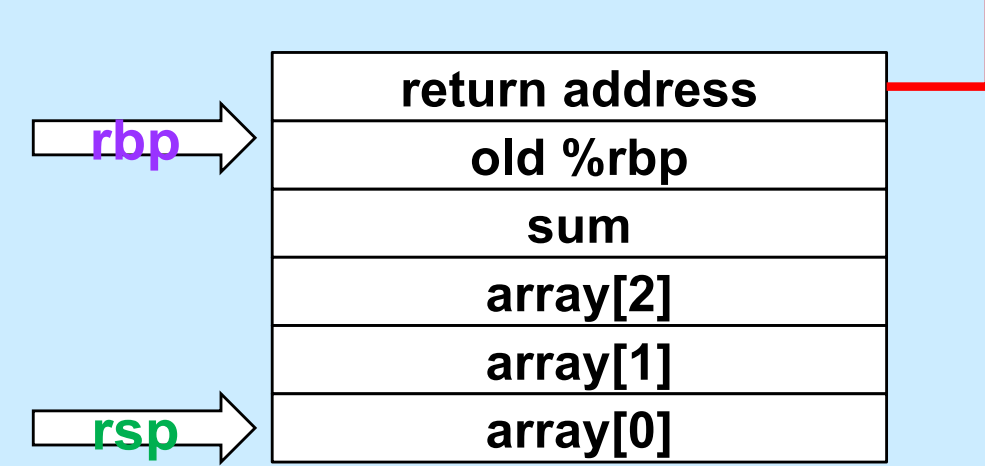

mainfunc: pushq %rbp movq %rsp, %rbp subq \$32, %rsp movq  $$2, -32$  ( $$rbp$ ) movq \$117, -24(%rbp) movq  $$-6$ ,  $-16$  ( $$rbp$ ) pushq \$3 leaq  $-32$ (%rbp), %rax pushq %rax call ASum addq \$16, %rsp movq  $\text{grav}_1$  -8( $\text{chp}$ ) addq \$32, %rsp popq %rbp ret

### **Initialize Local Array**

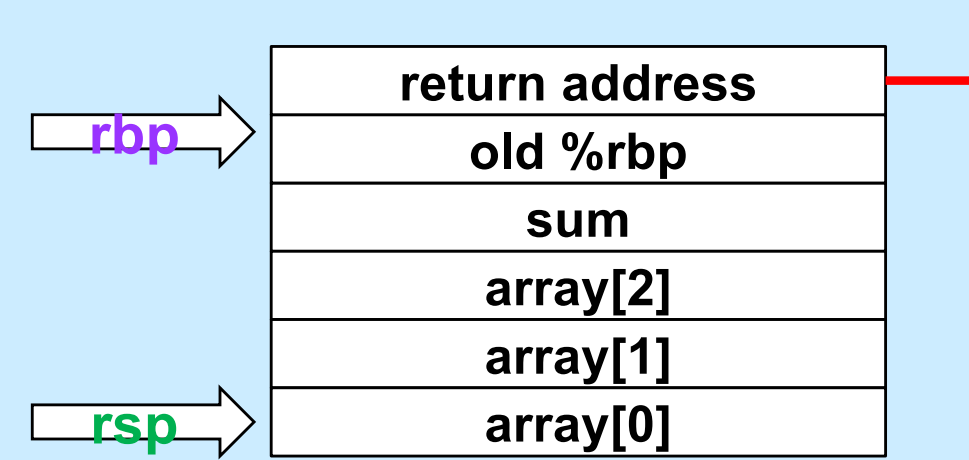

mainfunc: pushq %rbp movq %rsp, %rbp subq \$32, %rsp movq  $$2, -32$  ( $$rbp$ ) movq  $$117, -24$ (%rbp)  $movq$   $$-6$ ,  $-16$  ( $$rbp$ ) pushq \$3 leaq  $-32$ (%rbp), %rax pushq %rax call ASum addq \$16, %rsp movq  $\text{grav}_1$  -8( $\text{chp}$ ) addq \$32, %rsp popq %rbp ret

### **Push Second Argument**

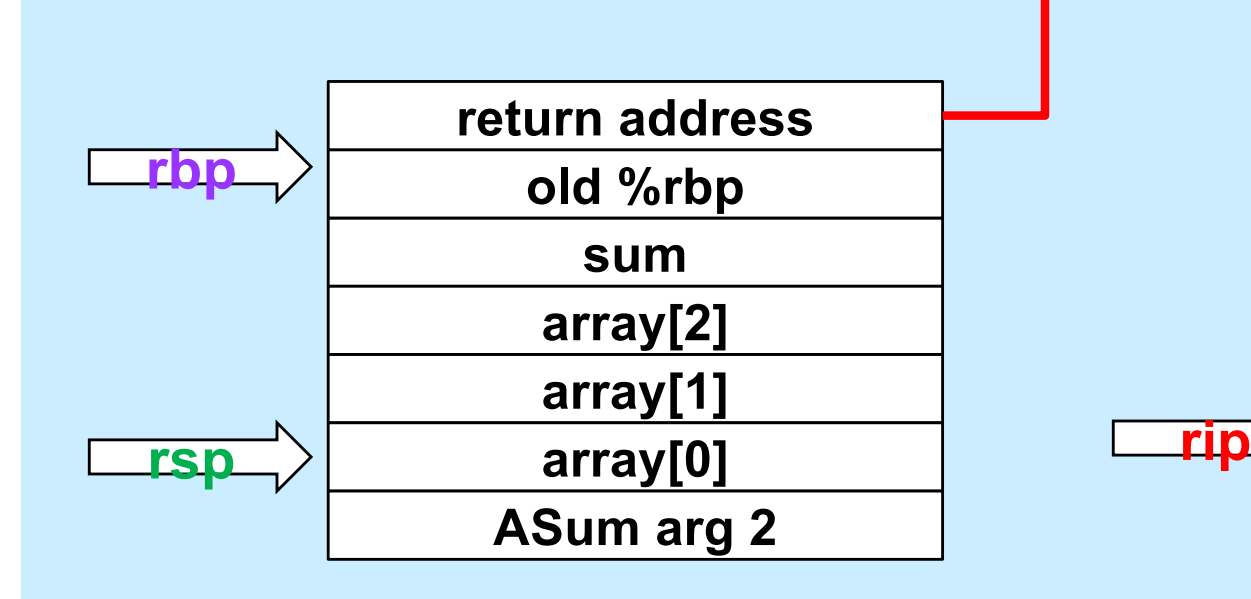

mainfunc: pushq %rbp movq %rsp, %rbp subq \$32, %rsp movq  $$2, -32$  ( $$rbp$ ) movq \$117, -24(%rbp) movq  $$-6$ ,  $-16$  ( $$rbp$ ) pushq \$3 leaq  $-32$ (%rbp), %rax pushq %rax call ASum addq \$16, %rsp movq  $\text{grav}_1$  -8( $\text{chp}$ ) addq \$32, %rsp popq %rbp ret

### **Get Array Address**

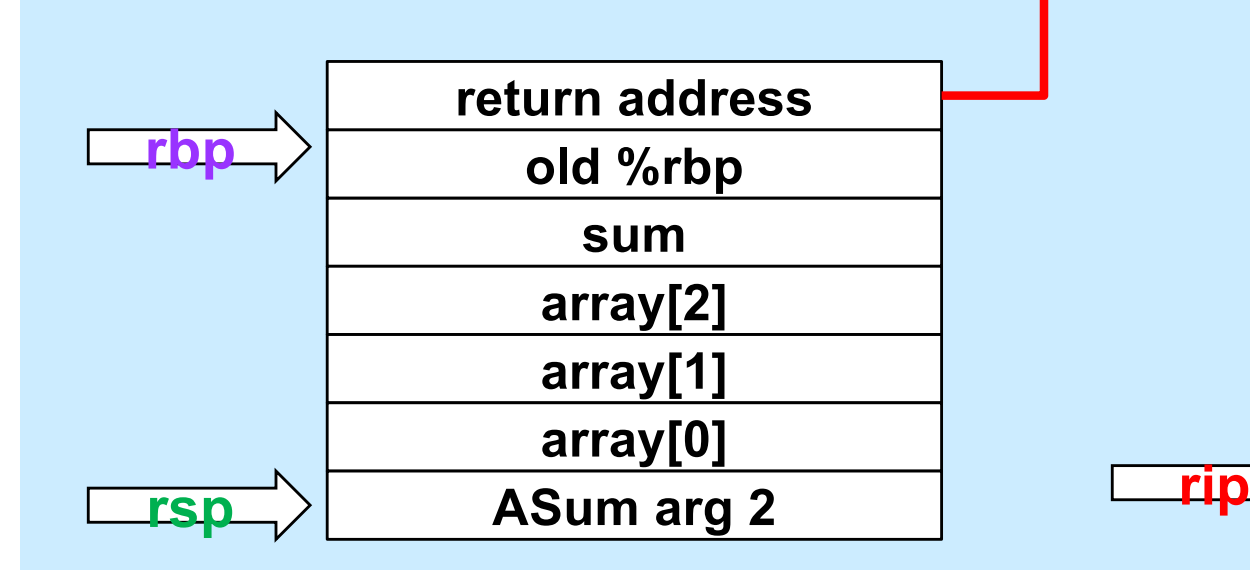

mainfunc: pushq %rbp movq %rsp, %rbp subq \$32, %rsp movq  $$2, -32$  ( $$rbp$ ) movq \$117, -24(%rbp) movg  $$-6, -16$ ( $$rbp$ ) pushq \$3 leag  $-32$  ( $8$ rbp),  $8$ rax pushq %rax call ASum addq \$16, %rsp movq  $\text{grav}_1$  -8( $\text{chp}$ ) addq \$32, %rsp popq %rbp ret

### **Push First Argument**

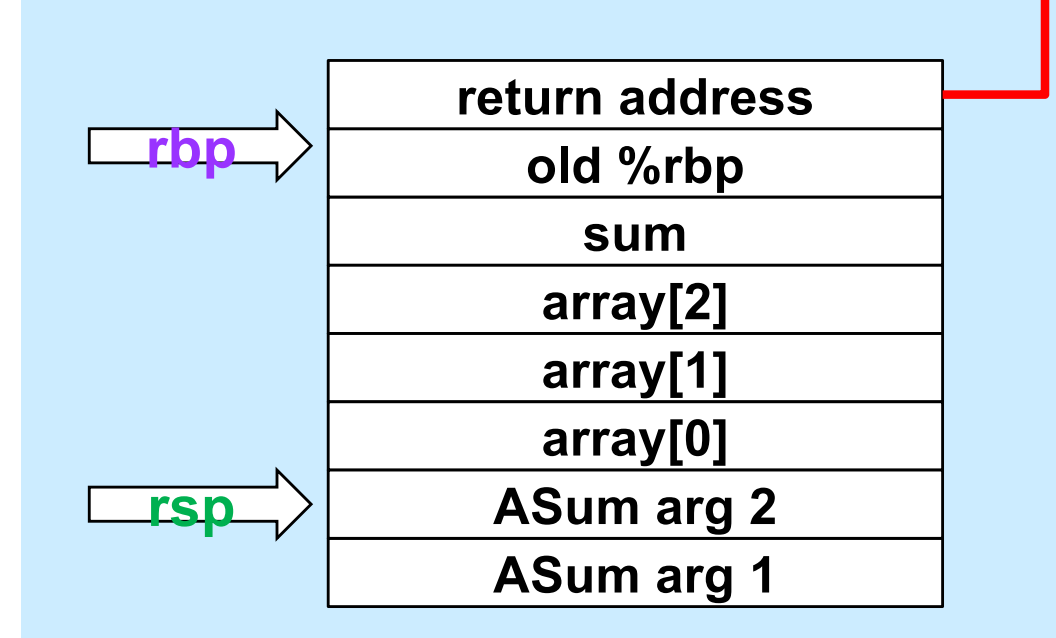

mainfunc: pushq %rbp movq %rsp, %rbp subq \$32, %rsp movq  $$2, -32$  ( $$rbp$ ) movq \$117, -24(%rbp) movq  $$-6$ ,  $-16$  ( $$rbp$ ) pushq \$3 leaq  $-32$ (%rbp), %rax pushq %rax call ASum addq \$16, %rsp movq  $\text{grav}_1$  -8( $\text{chp}$ ) addq \$32, %rsp popq %rbp ret

### **Call ASum**

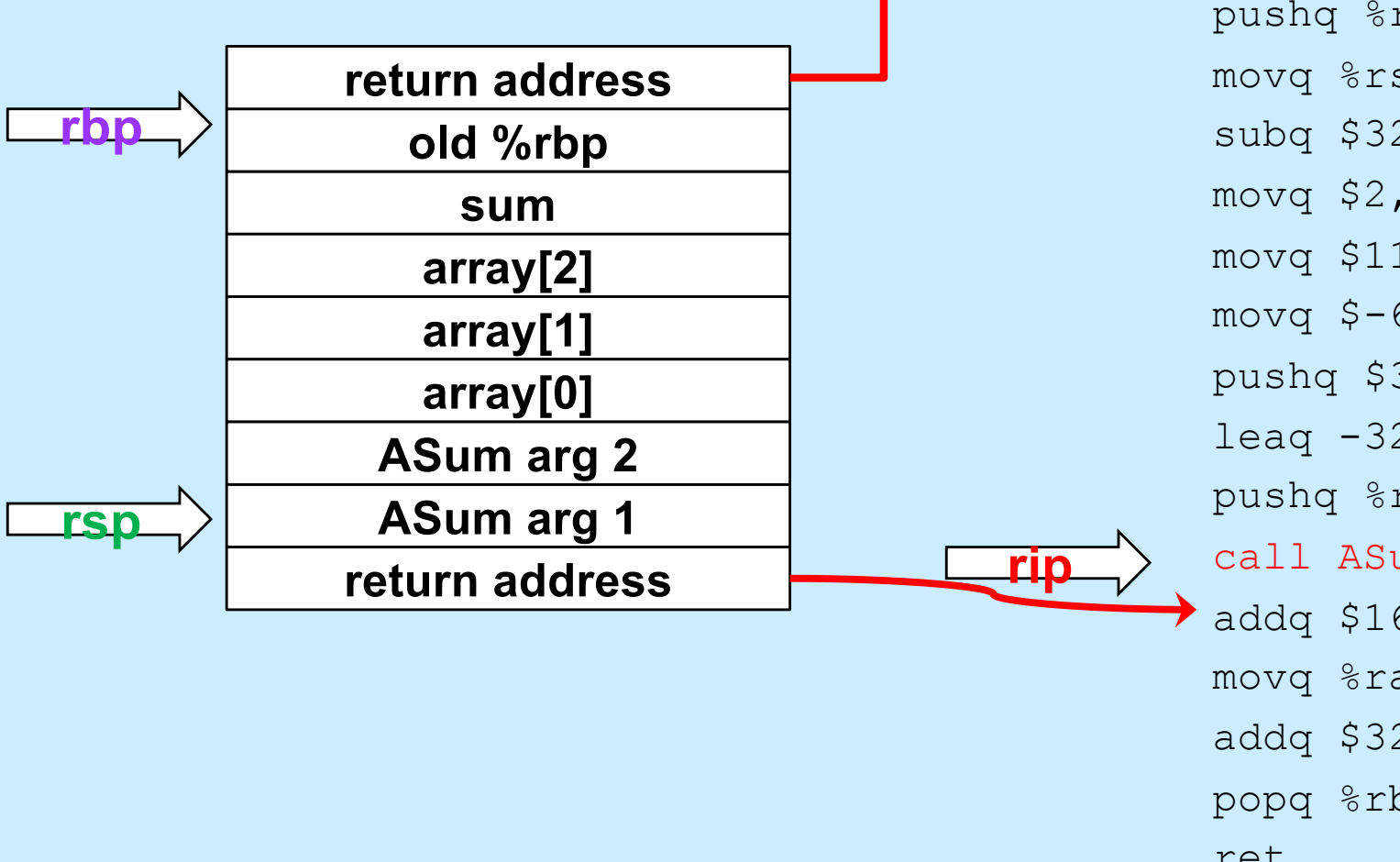

mainfunc: pushq %rbp movq %rsp, %rbp subq \$32, %rsp movq  $$2, -32$  ( $$rbp$ ) movq \$117, -24(%rbp) movq  $$-6$ ,  $-16$  ( $$rbp$ ) pushq \$3 leaq  $-32$ (%rbp), %rax pushq %rax call ASum addq \$16, %rsp movq  $\text{grav}_1$  -8( $\text{chp}$ ) addq \$32, %rsp popq %rbp ret

### **Enter ASum**

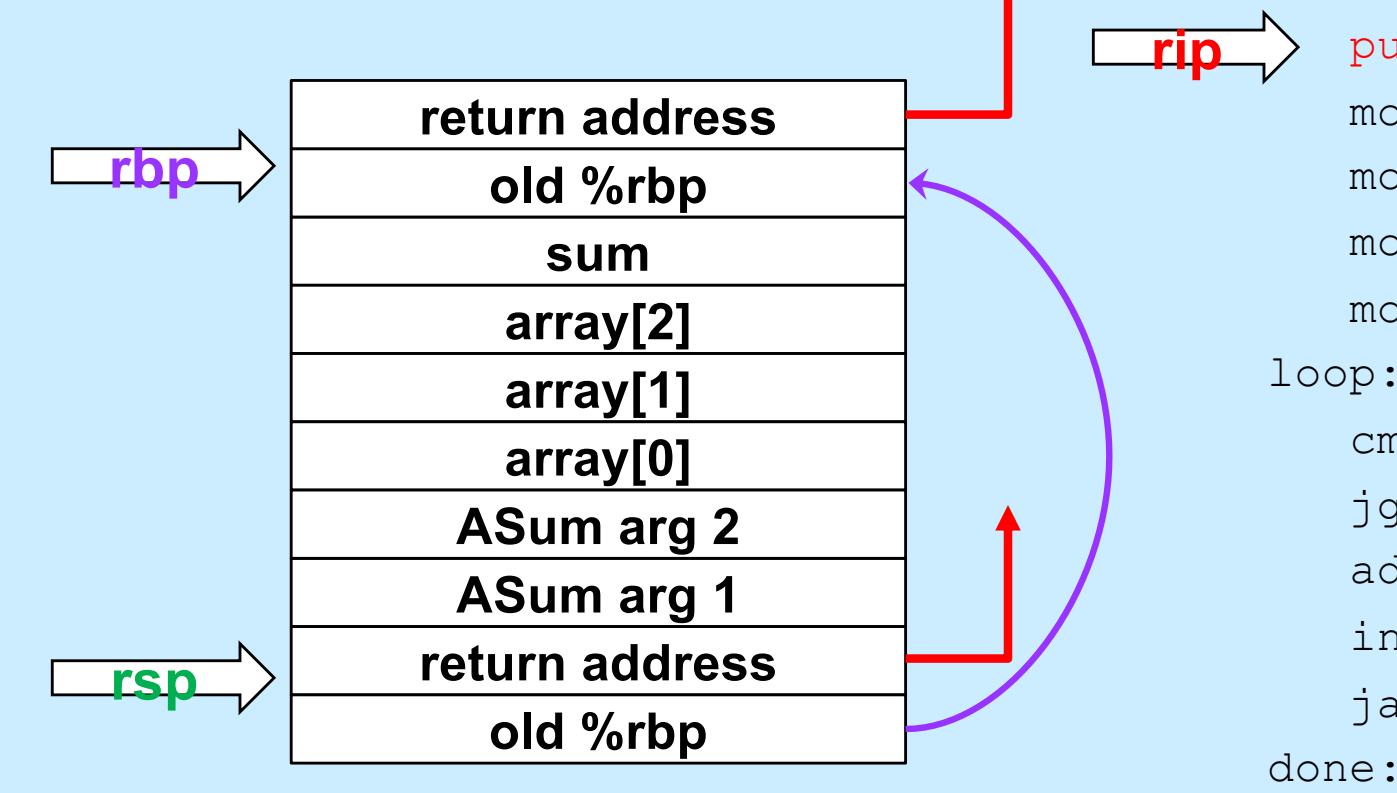

ASum: pushq %rbp movq %rsp, %rbp movq \$0, %rcx movq \$0, %rax movq 16(%rbp), %rdx loop: cmpq 24(%rbp), %rcx jge done addq (%rdx,%rcx,8), %rax incq %rcx ja loop done: popq %rbp ret

### **Setup Frame**

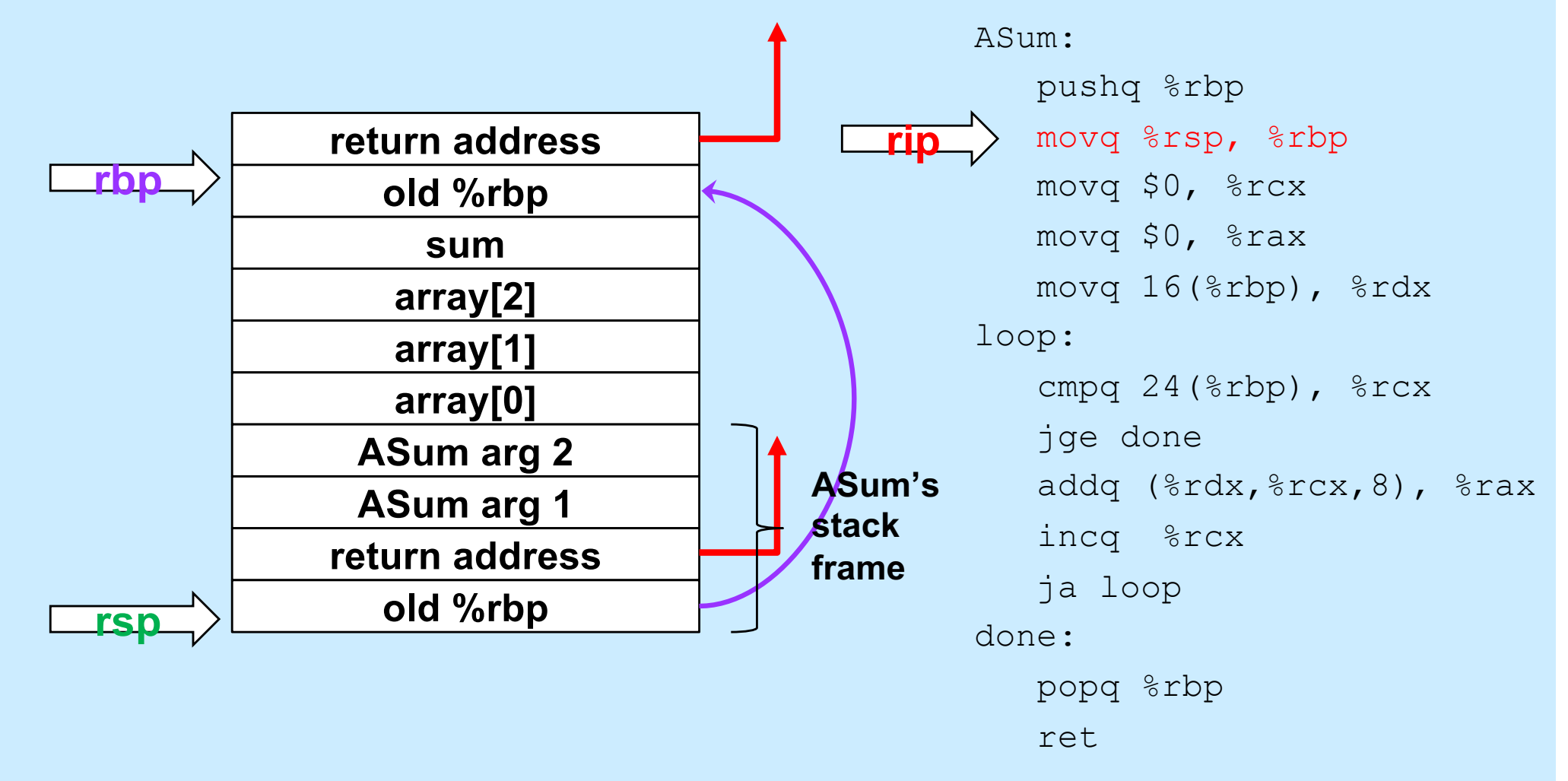

### **Execute the Function**

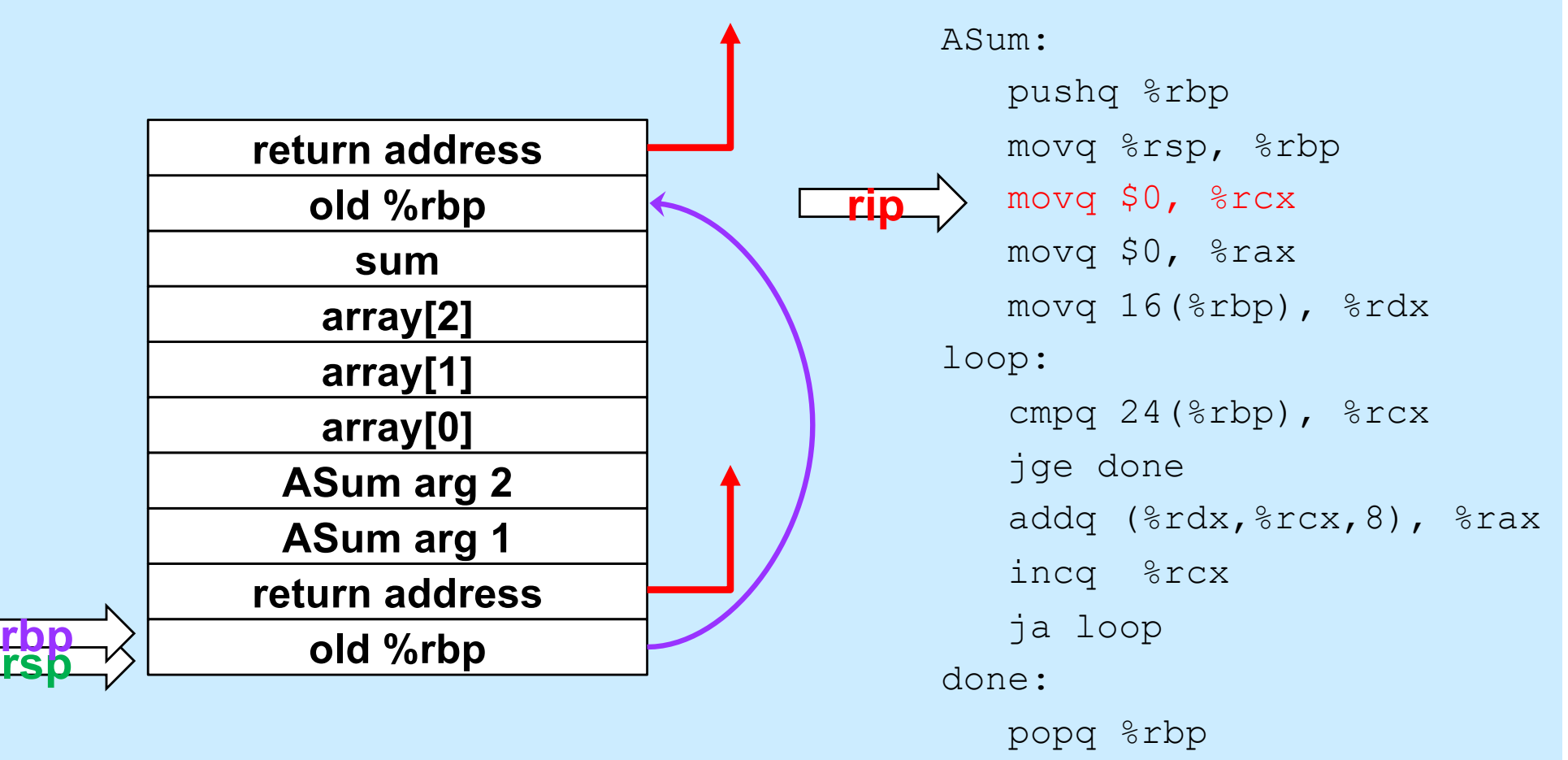

ret

### **Quiz 1**

### **What's at 16(%rbp) (after the second instruction is executed)?**

- **a) a local variable**
- **b) the first argument to ASum**
- **c) the second argument to ASum**
- **d) something else**

#### ASum: pushq %rbp movq %rsp, %rbp movq \$0, %rcx movq \$0, %rax movq 16(%rbp), %rdx loop: cmpq  $24$ ( $\text{chp}$ ),  $\text{c}$ rcx jge done addq (%rdx,%rcx,8), %rax incq %rcx ja loop done: popq %rbp ret

### **Prepare to Return**

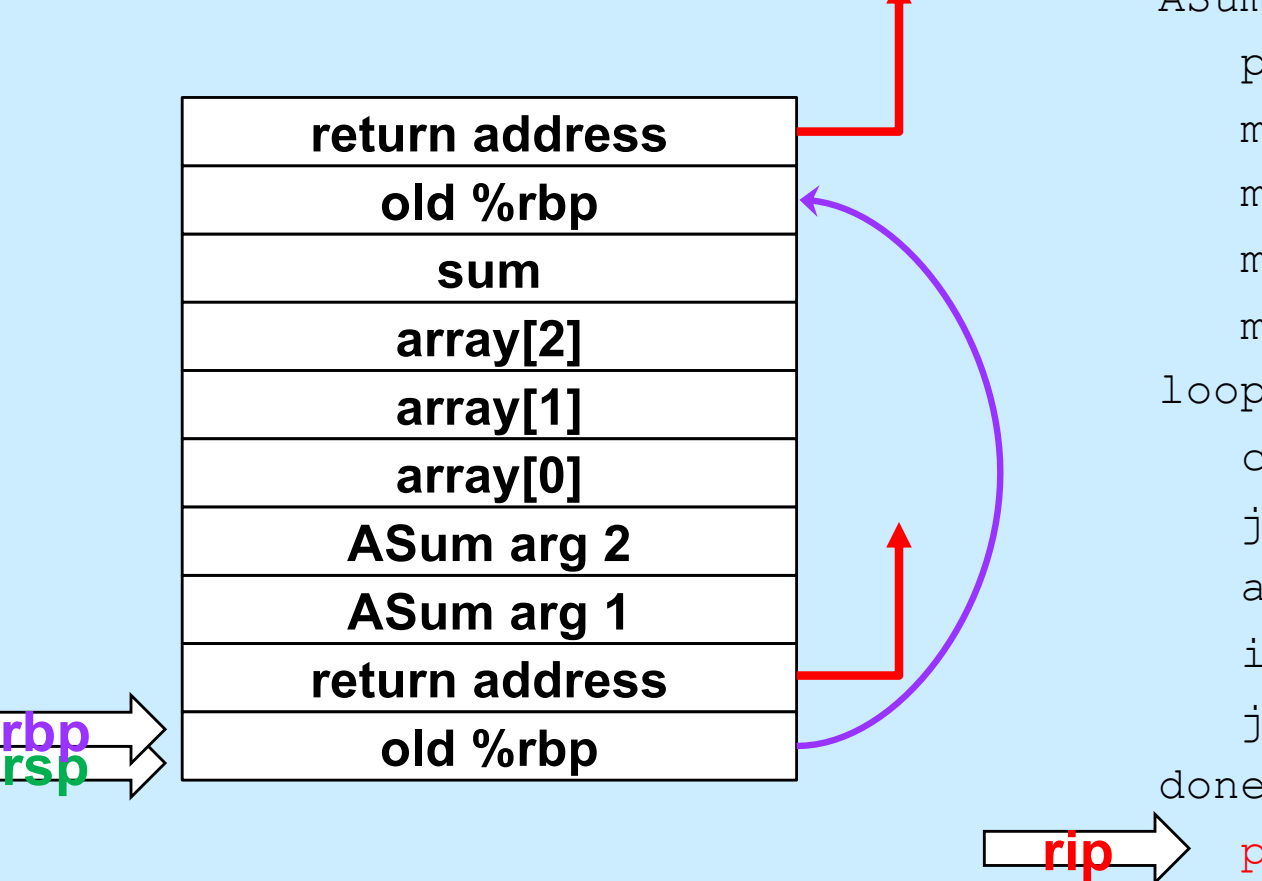

ASum: pushq %rbp movq %rsp, %rbp movq \$0, %rcx movq \$0, %rax movq 16(%rbp), %rdx loop: cmpq 24(%rbp), %rcx jge done addq (%rdx,%rcx,8), %rax incq %rcx ja loop done: popq %rbp ret

**CS33 Intro to Computer Systems XIII–20** Copyright © 2023 Thomas W. Doeppner. All rights reserved.

### **Return**

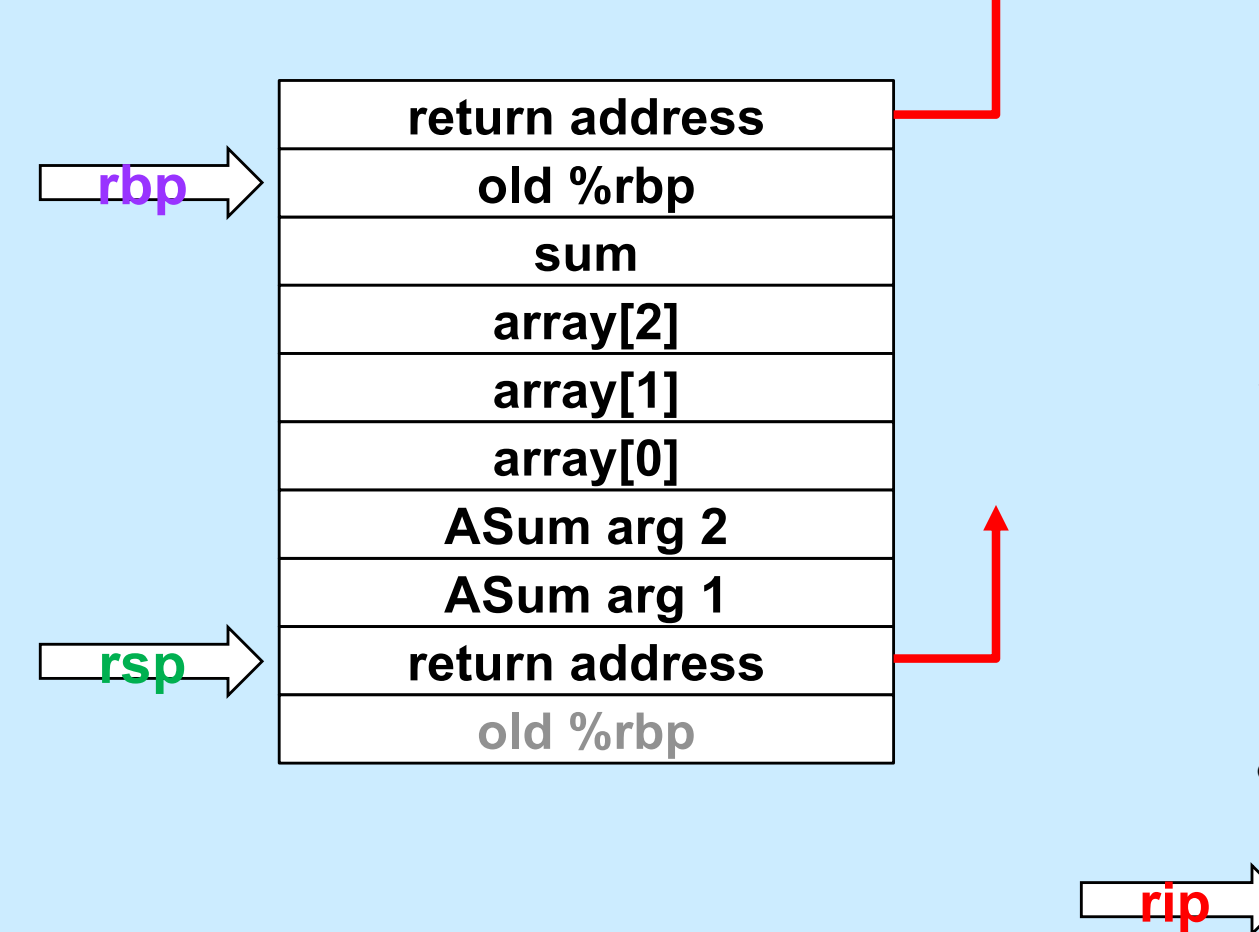

ASum: pushq %rbp movq %rsp, %rbp movq \$0, %rcx movq \$0, %rax movq 16(%rbp), %rdx loop: cmpq 24(%rbp), %rcx jge done addq (%rdx,%rcx,8), %rax incq %rcx ja loop done: popq %rbp ret

**CS33 Intro to Computer Systems XIII–21** Copyright © 2023 Thomas W. Doeppner. All rights reserved.

### **Pop Arguments**

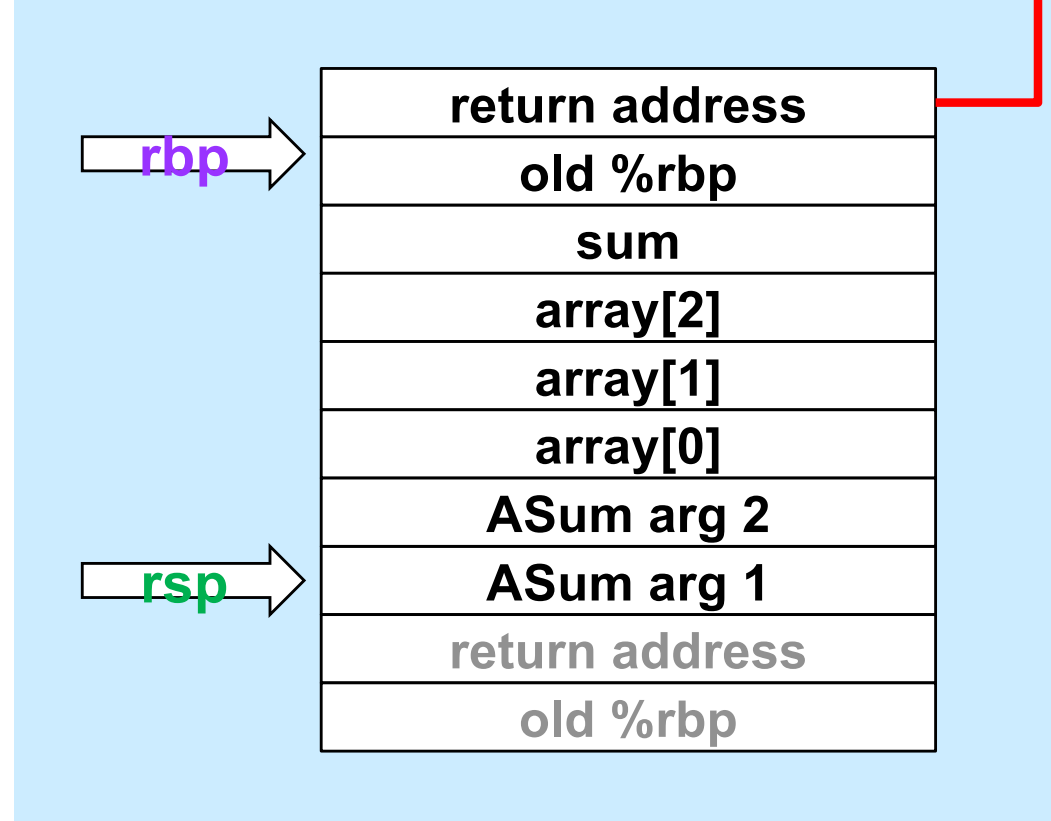

mainfunc: pushq %rbp movq %rsp, %rbp subq \$32, %rsp movq  $$2, -32$  ( $$rbp$ ) movq \$117, -24(%rbp) movg  $$-6, -16$ ( $$rbp$ ) pushq \$3 leaq  $-32$ (%rbp), %rax pushq %rax call ASum addq \$16, %rsp movq  $\text{grav}_1$  -8( $\text{chp}$ ) addq \$32, %rsp popq %rbp ret

### **Save Return Value**

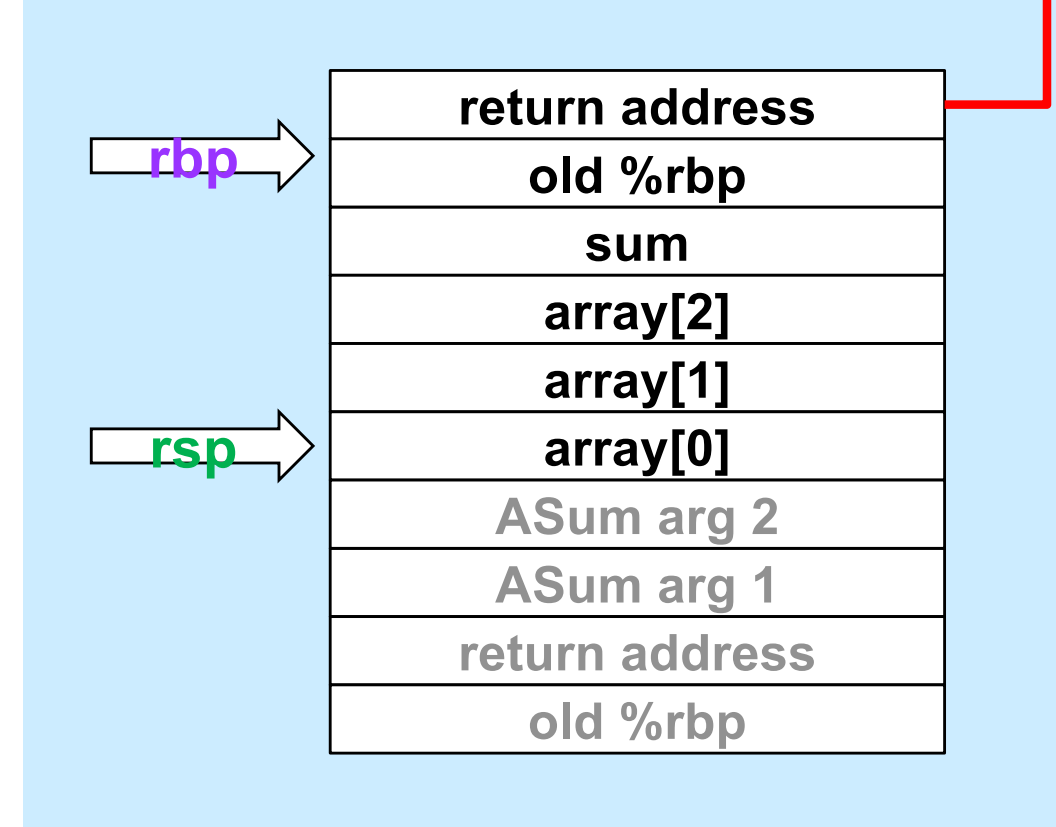

mainfunc: pushq %rbp movq %rsp, %rbp subq \$32, %rsp movq  $$2, -32$  ( $$rbp$ ) movq \$117, -24(%rbp) movq  $$-6$ ,  $-16$  ( $$rbp$ ) pushq \$3 leaq  $-32$ (%rbp), %rax pushq %rax call ASum addq \$16, %rsp movq  $\text{arg }$ , -8( $\text{exp}$ ) addq \$32, %rsp popq %rbp ret

### **Pop Local Variables**

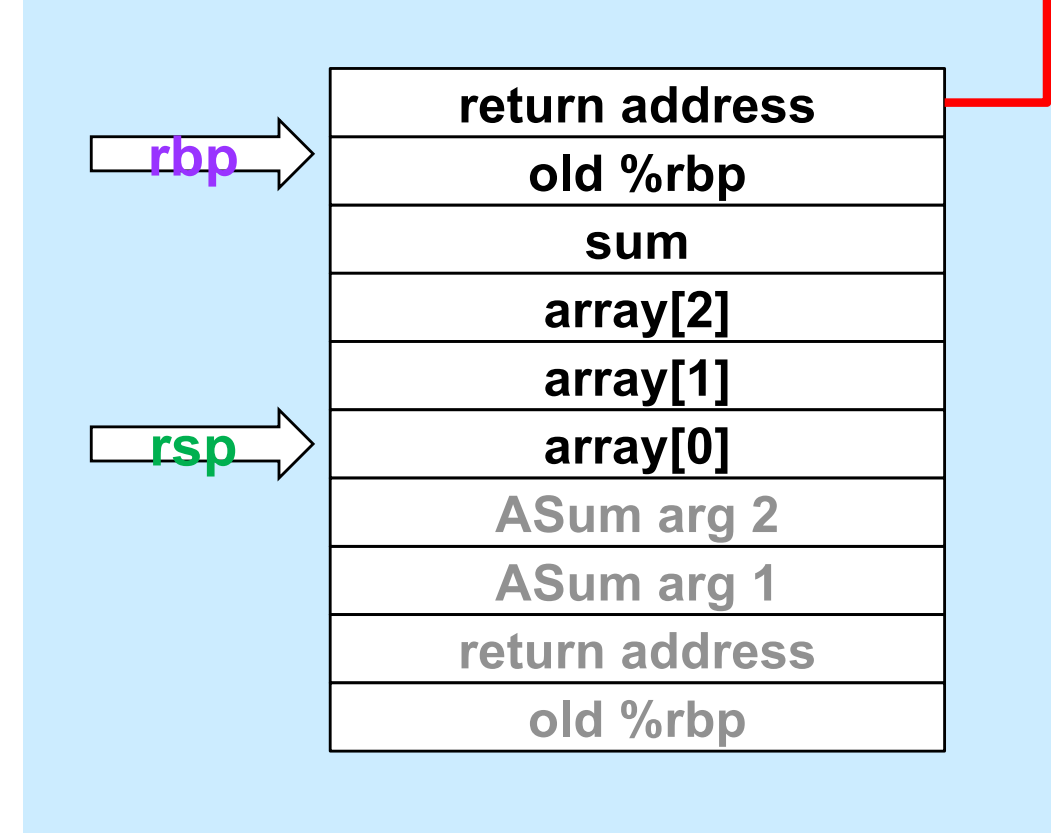

mainfunc: pushq %rbp movq %rsp, %rbp subq \$32, %rsp movq  $$2, -32$  ( $$rbp$ ) movq \$117, -24(%rbp) movg  $$-6, -16$ ( $$rbp$ ) pushq \$3 leaq  $-32$ (%rbp), %rax pushq %rax call ASum addq \$16, %rsp movq  $\text{grav}_1$  -8( $\text{Grbp}$ ) addq \$32, %rsp popq %rbp ret

**CS33 Intro to Computer Systems XIII–24** Copyright © 2023 Thomas W. Doeppner. All rights reserved.

### **Prepare to Return**

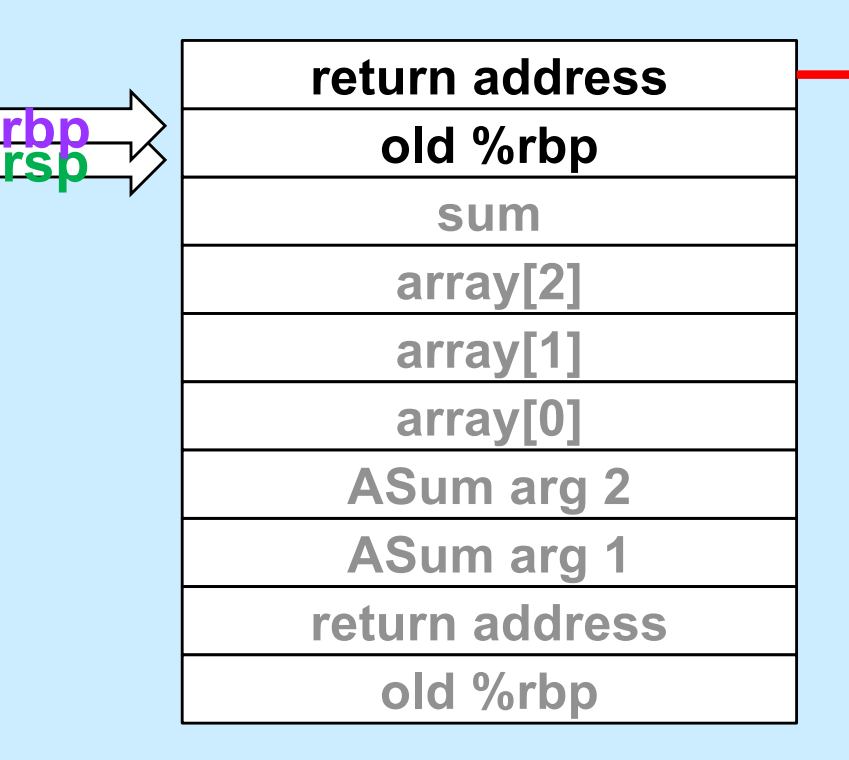

mainfunc: pushq %rbp movq %rsp, %rbp subq \$32, %rsp movq  $$2, -32$  ( $$rbp$ ) movq  $$117, -24$ (%rbp) movq  $$-6$ ,  $-16$  ( $$rbp$ ) pushq \$3 leaq  $-32$ (%rbp), %rax pushq %rax call ASum addq \$16, %rsp movq  $\text{grav}_1$  -8( $\text{chp}$ ) addq \$32, %rsp popq %rbp ret

## **Return**

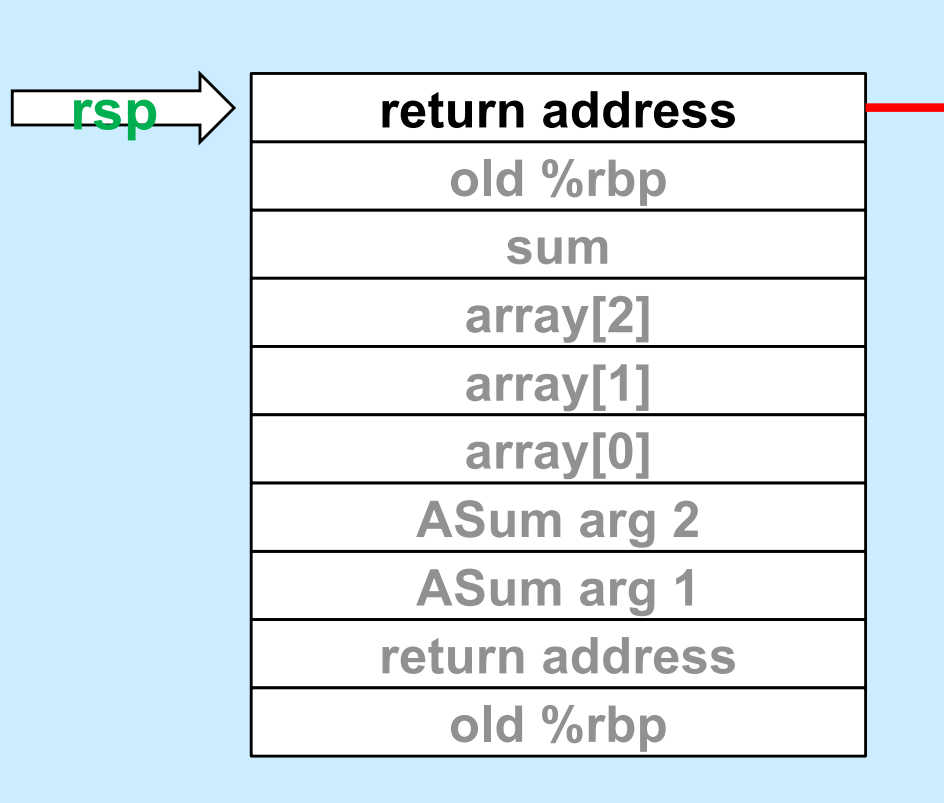

mainfunc: pushq %rbp movq %rsp, %rbp subq \$32, %rsp movq \$2, -32(%rbp) movq \$117, -24(%rbp) movq  $$-6$ ,  $-16$  ( $$rbp$ ) pushq \$3 leaq  $-32$ (%rbp), %rax pushq %rax call ASum addq \$16, %rsp movq  $\text{arg }$ , -8( $\text{exp}$ ) addq \$32, %rsp popq %rbp ret

### **Using Registers**

#### • **ASum modifies registers:**

- **%rsp**
- **%rbp**
- **%rcx**
- **%rax**
- **%rdx**

#### • **Suppose its caller uses these registers**

```
 ja loop
                                         done:
                                             ret
...
movq $33, %rcx
movq $167, %rdx
pushq $6
pushq array
call ASum
   # assumes unmodified %rcx and %rdx
addq $16, %rsp
addq %rax, %rcx # %rcx was modified!
addq %rdx, %rcx # %rdx was modified!
```
#### ASum: pushq %rbp movq %rsp, %rbp movq \$0, %rcx movq \$0, %rax movq 16(%rbp), %rdx loop:

cmpq 24(%rbp), %rcx

jge done

addq (%rdx,%rcx,8), %rax

incq %rcx

popq %rbp

**CS33 Intro to Computer Systems XIII–27** Copyright © 2023 Thomas W. Doeppner. All rights reserved.

### **Register Values Across Function Calls**

#### • **ASum modifies registers:**

- **%rsp**
- **%rbp**
- **%rcx**
- **%rax**
- **%rdx**

#### • **May the caller of ASum depend on its registers being the same on return?**

- **ASum saves and restores %rbp and makes no net changes to %rsp**
	- » **their values are unmodified on return to its caller**
- **%rax, %rcx, and %rdx are not saved and restored**
	- » **their values might be different on return**

#### ASum:

 pushq %rbp movq %rsp, %rbp movq \$0, %rcx movq \$0, %rax movq 16(%rbp), %rdx loop: cmpq 24(%rbp), %rcx jge done addq (%rdx,%rcx,8), %rax incq %rcx ja loop done: popq %rbp ret

**CS33 Intro to Computer Systems XIII–28** Copyright © 2023 Thomas W. Doeppner. All rights reserved.

### **Register-Saving Conventions**

- **Caller-save registers**
	- **if the caller wants their values to be the same on return from function calls, it must save and restore them**
		- **pushq %rcx**
		- **call func**
		- **popq %rcx**
- **Callee-save registers**
	- **if the callee wants to use these registers, it must first save them, then restore their values before returning**

**func:**

**pushq %rbx movq \$6, %rbx ... popq %rbx**

### **x86-64 General-Purpose Registers: Usage Conventions**

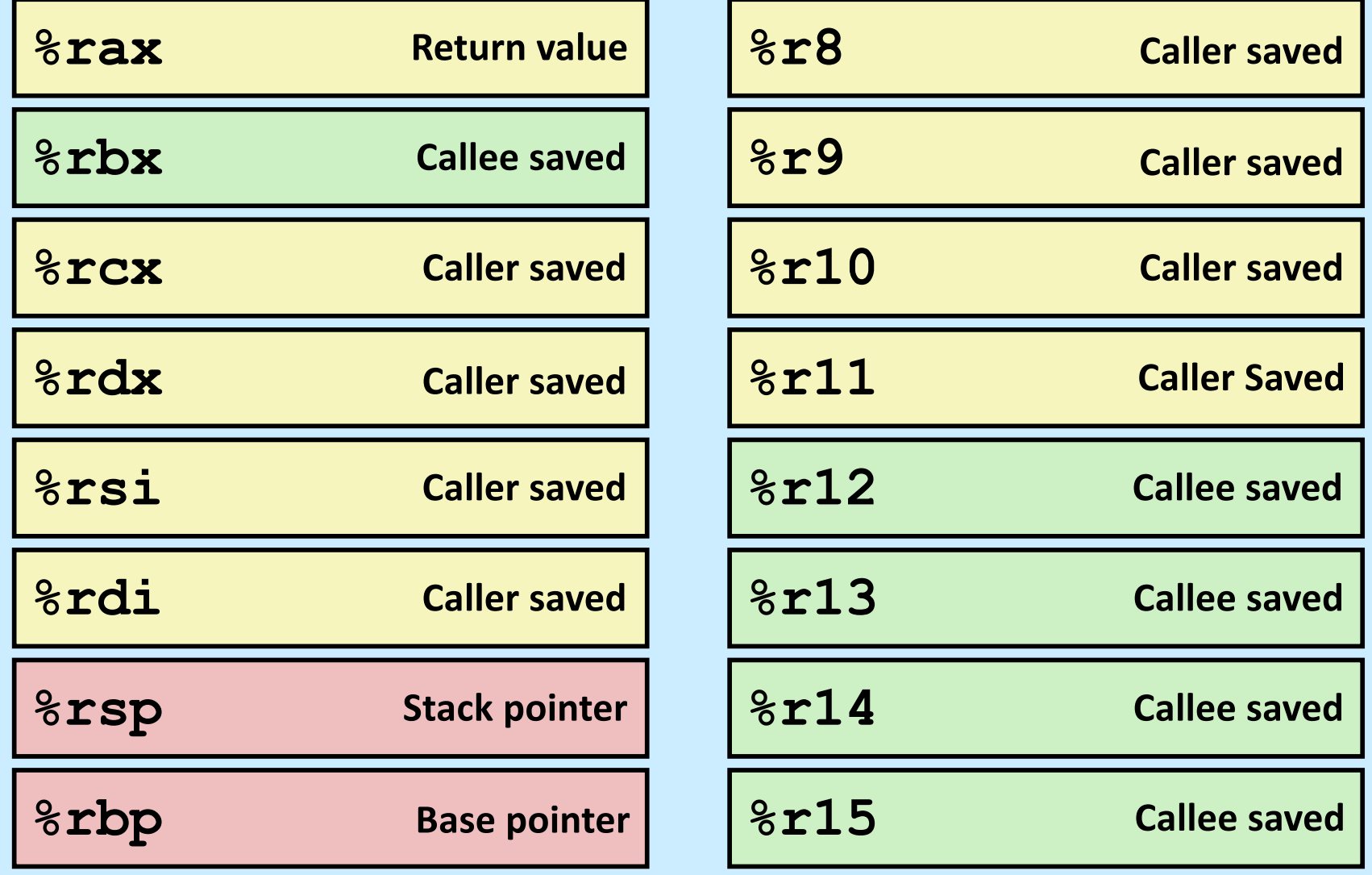

**CS33 Intro to Computer Systems XIII–30** Copyright © 2023 Thomas W. Doeppner. All rights reserved.

### **Passing Arguments in Registers**

### • **Observations**

- **accessing registers is much faster than accessing primary memory**
	- » **if arguments were in registers rather than on the stack, speed would increase**
- **most functions have just a few arguments**

#### • **Actions**

- **change calling conventions so that the first six arguments are passed in registers**
	- » **in caller-save registers**
- **any additional arguments are pushed on the stack**

### **Why Bother with a Base Pointer?**

- **It (%rbp) points to the beginning of the stack frame**
	- **making it easy for people to figure out where things are in the frame**
	- **but people don't execute the code ...**
- **The stack pointer always points somewhere within the stack frame**
	- **it moves about, but the compiler knows where it is pointing**
		- » **a local variable might be at 8(%rsp) for one instruction, but at 16(%rsp) for a subsequent one**
		- » **tough for people, but easy for the compiler**
- **Thus the base pointer is superfluous**

– **it can be used as a general-purpose register**

**CS33 Intro to Computer Systems XIII–32** Copyright © 2023 Thomas W. Doeppner. All rights reserved.

### **x86-64 General-Purpose Registers: Updated Usage Conventions**

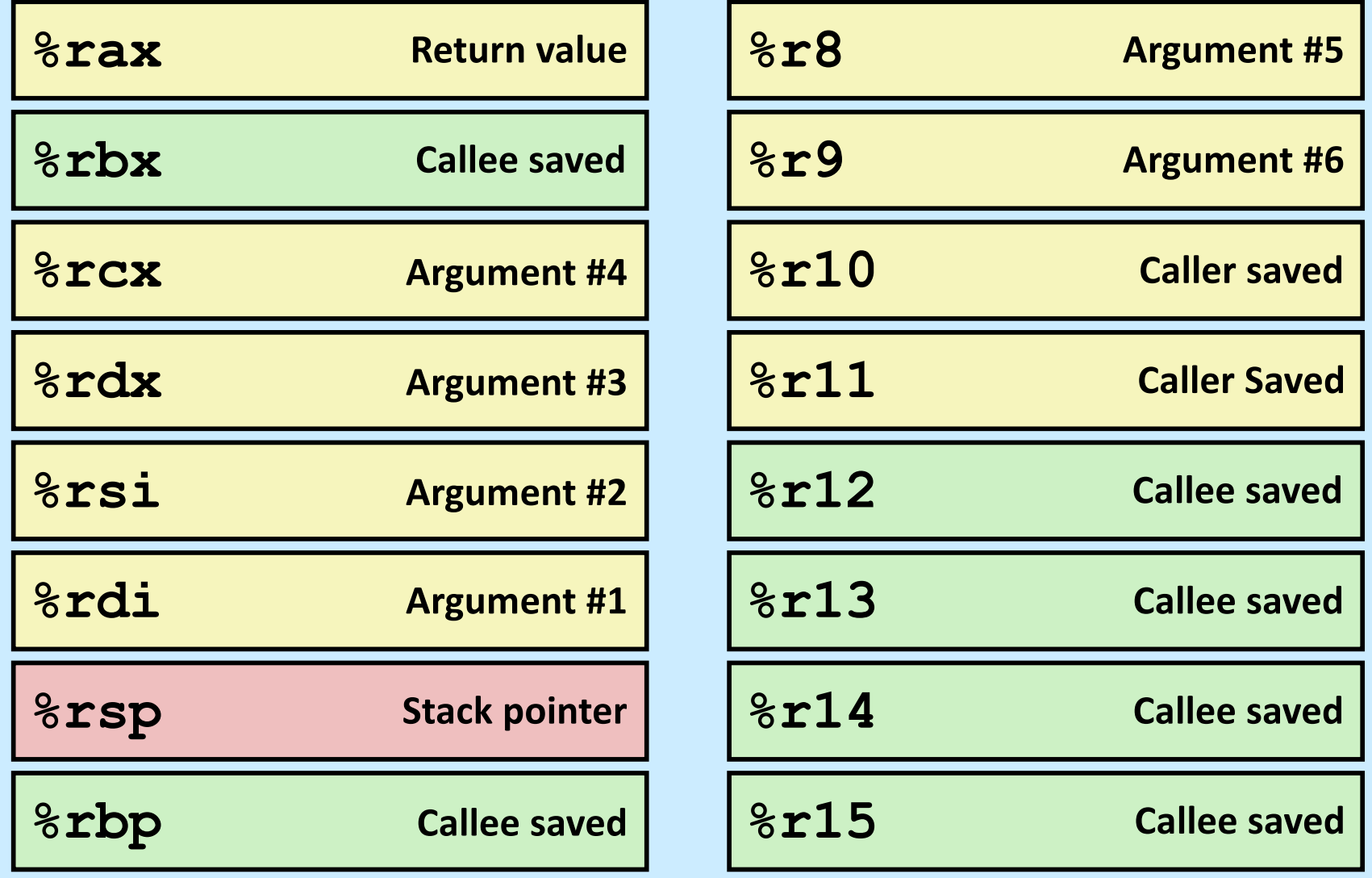

**CS33 Intro to Computer Systems XIII–33** Copyright © 2023 Thomas W. Doeppner. All rights reserved.

### **The IA32 Stack Frame**

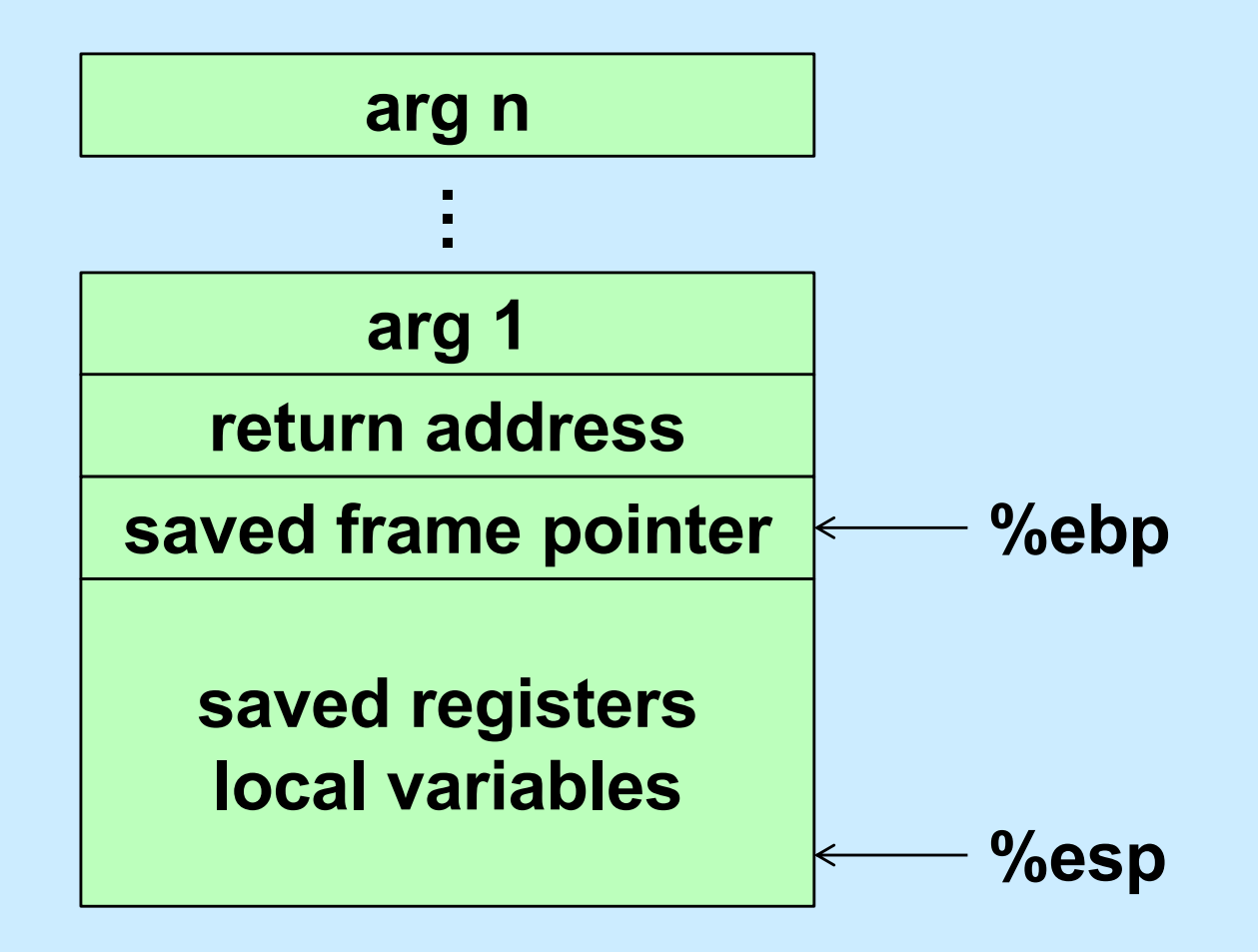

### **The x86-64 Stack Frame**

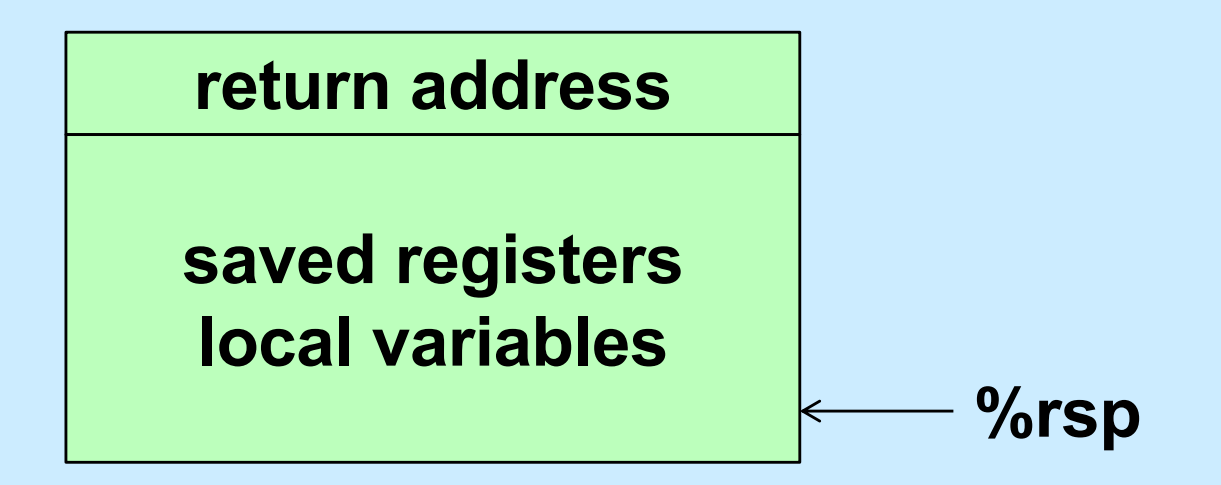

### **The -O0 x86-64 Stack Frame (Buffer)**

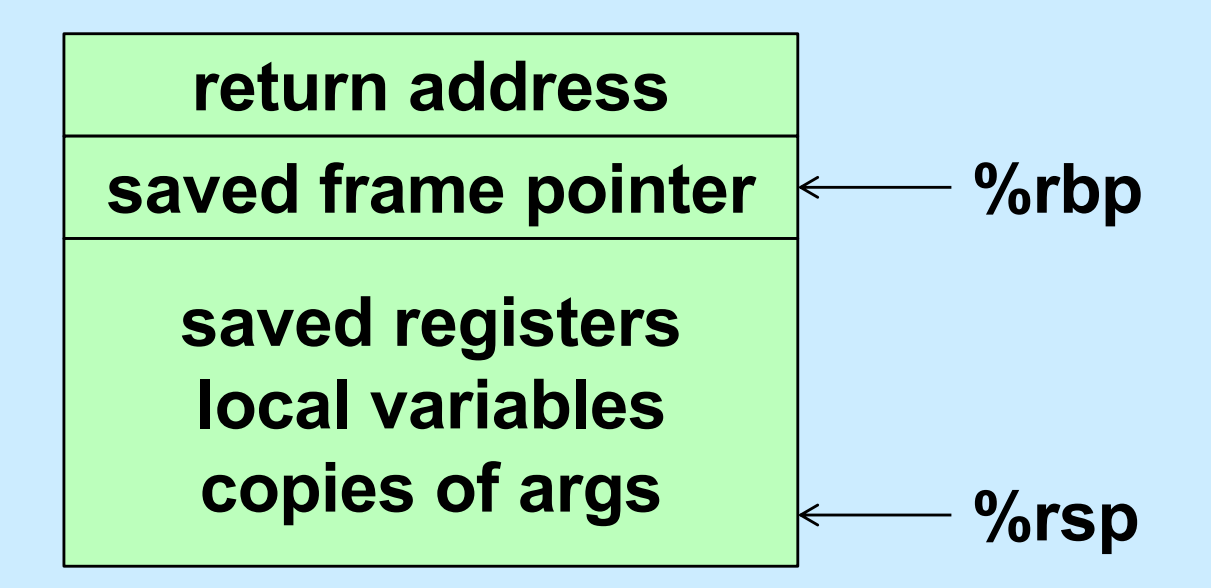

### **Summary**

- **What's pushed on the stack**
	- **return address**
	- **saved registers**
		- » **caller-saved by the caller**
		- » **callee-saved by the callee**
	- **local variables**
	- **function parameters**
		- » **those too large to be in registers (structs)**
		- » **those beyond the six that we have registers for**
	- **large return values (structs)**
		- » **caller allocates space on stack**
		- » **callee copies return value to that space**

### **Quiz 2**

**Suppose function A is compiled using the convention that %rbp is used as the base pointer, pointing to the beginning of the stack frame. Function B is compiled using the convention that there's no need for a base pointer. Will there be any problems if A calls B or if B calls A?**

- **a) Neither case will work**
- **b) A calling B works, but B calling A doesn't**
- **c) B calling A works, but A calling B doesn't**
- **d) Both work**

## **Exploiting the Stack**

### **Buffer-Overflow Attacks**

**CS33 Intro to Computer Systems XIII–39** Copyright © 2023 Thomas W. Doeppner. All rights reserved.

## **String Library Code**

• **Implementation of Unix function gets()**

```
/* Get string from stdin */
char *gets(char *dest)
\{int c = qetchar();
     char *_{p} = dest;
      while (c != EOF && c != '\n') {
           *p++ = c;c = qetchar();
\left\{\begin{array}{cc} 1 & 0 \\ 0 & 0 \end{array}\right\}\star_{\text{D}} = '\0';
      return dest;
}
```
- **no way to specify limit on number of characters to read**
- **Similar problems with other library functions**
	- **strcpy, strcat: copy strings of arbitrary length**
	- **scanf, fscanf, sscanf, when given %s conversion specification**

### **Vulnerable Buffer Code**

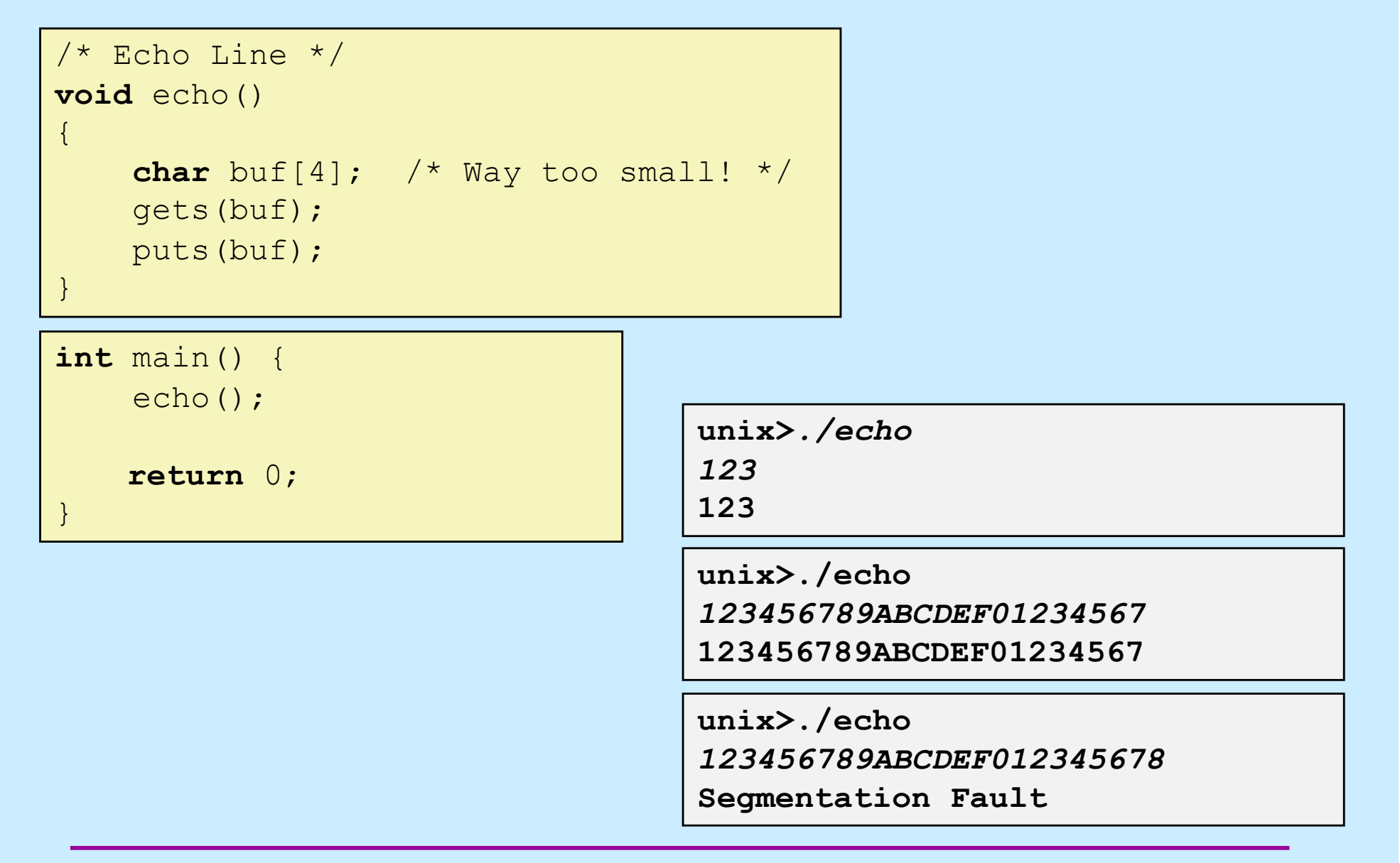

### **Buffer-Overflow Disassembly**

#### **echo:**

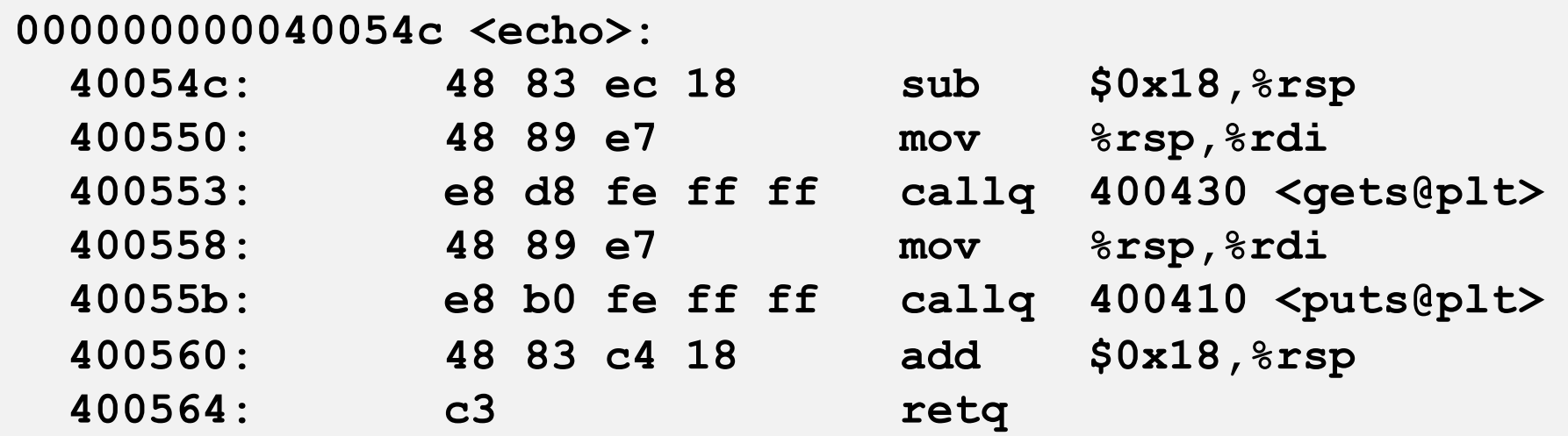

#### **main:**

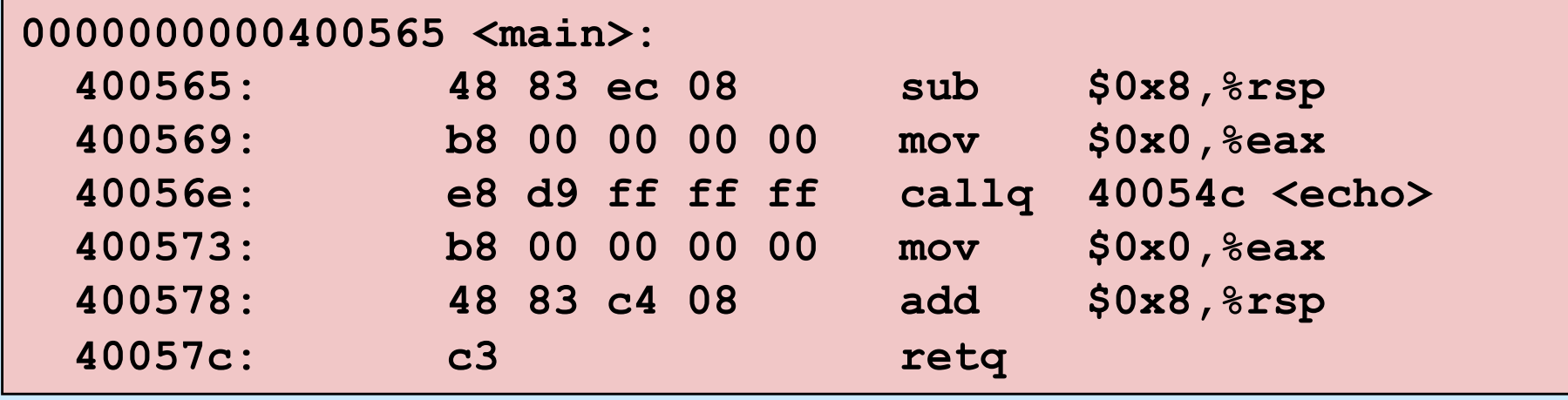

**CS33 Intro to Computer Systems XIII–42** Copyright © 2023 Thomas W. Doeppner. All rights reserved.

### **Buffer-Overflow Stack**

#### *Before call to gets*

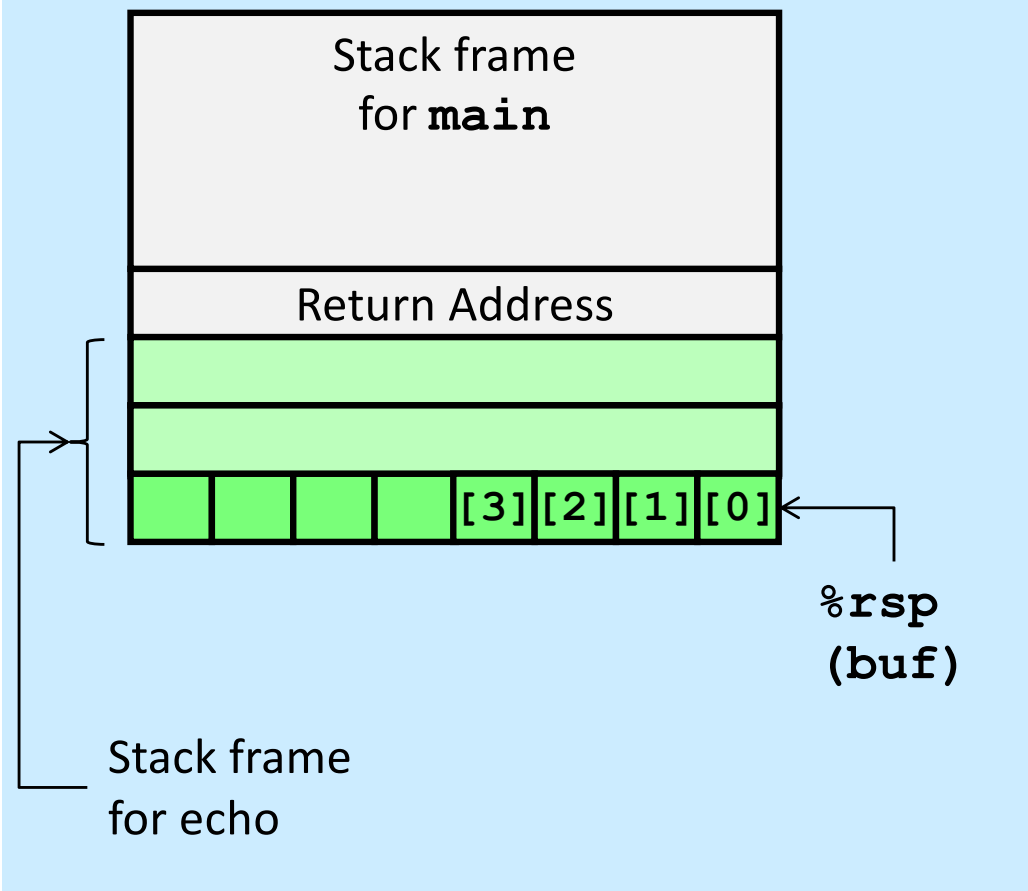

 $/*$  Echo Line  $*/$ **void** echo()  $\{$  **char** buf[4]; /\* Too small! \*/ gets(buf); puts(buf); }

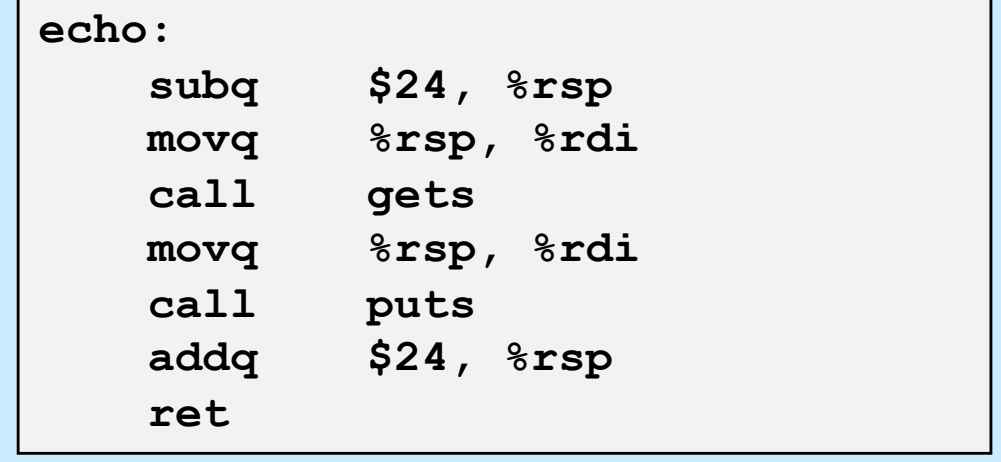

### **Buffer Overflow Stack Example**

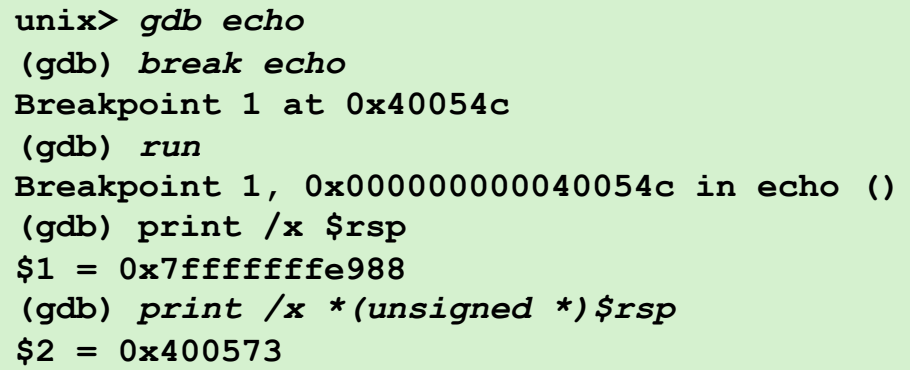

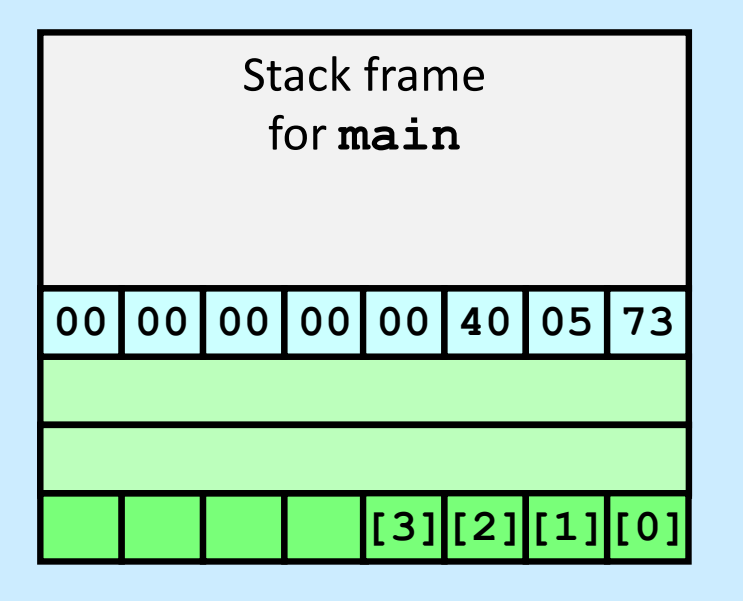

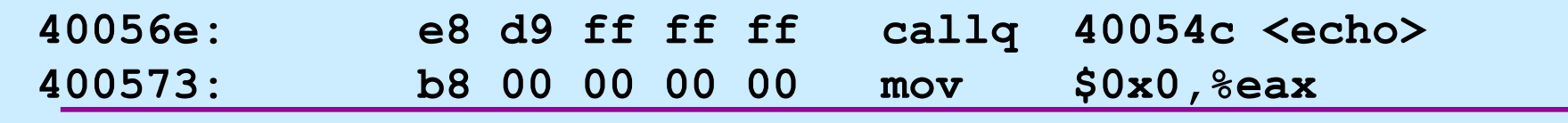

**CS33 Intro to Computer Systems XIII–44** Copyright © 2023 Thomas W. Doeppner. All rights reserved.

### **Buffer Overflow Example #1**

#### *Before call to gets Input 1234567*

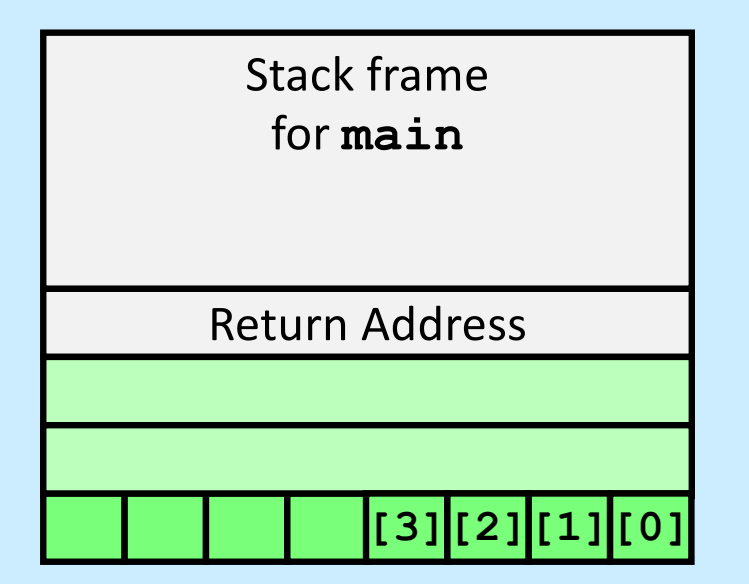

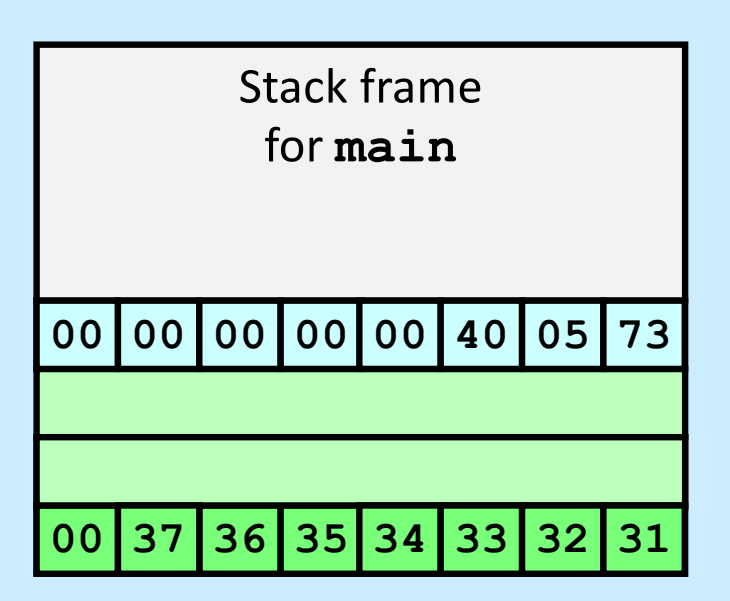

#### **Overflow buf, but no problem**

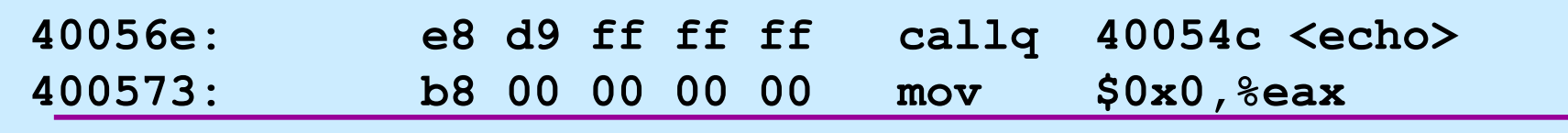

**CS33 Intro to Computer Systems XIII–45** Copyright © 2023 Thomas W. Doeppner. All rights reserved.

### **Buffer Overflow Example #2**

*Before call to gets Input 123456789ABCDEF01234567*

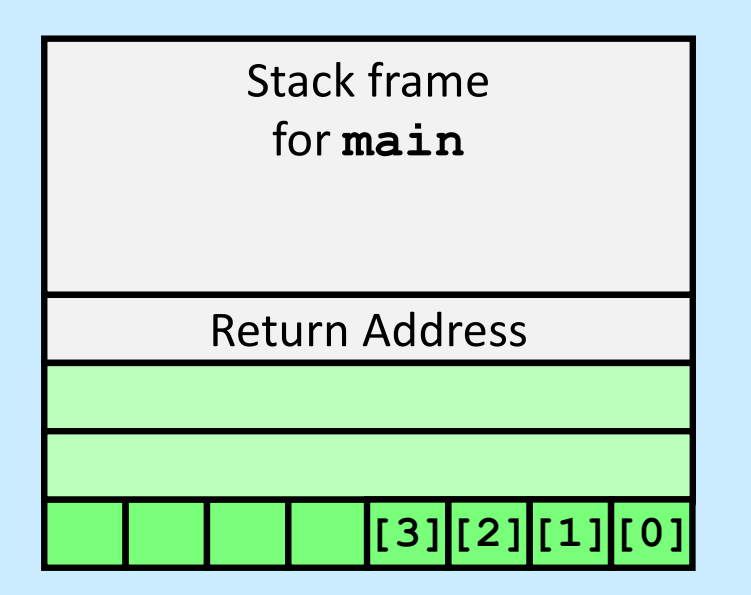

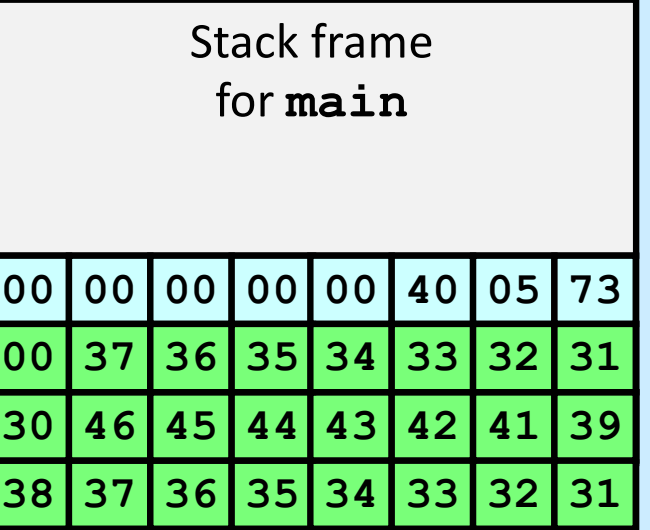

#### **Still no problem**

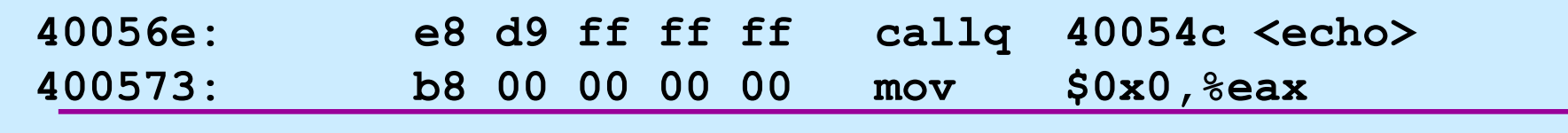

**CS33 Intro to Computer Systems XIII–46** Copyright © 2023 Thomas W. Doeppner. All rights reserved.

### **Buffer Overflow Example #3**

*Before call to gets Input 123456789ABCDEF012345678*

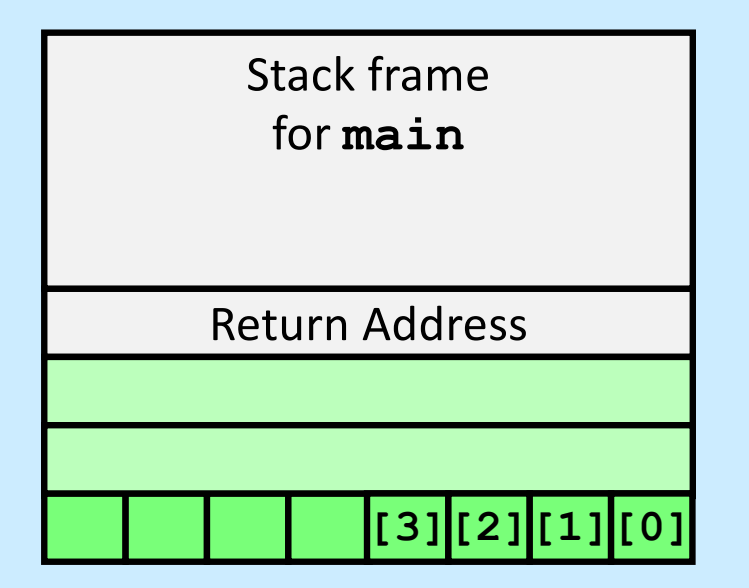

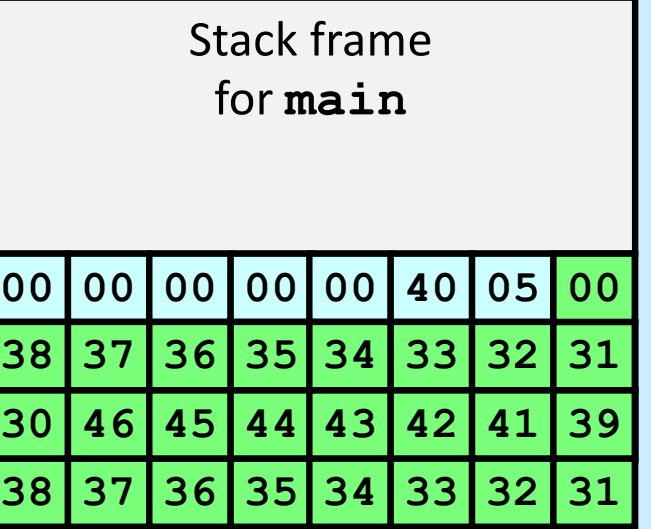

#### **Return address corrupted**

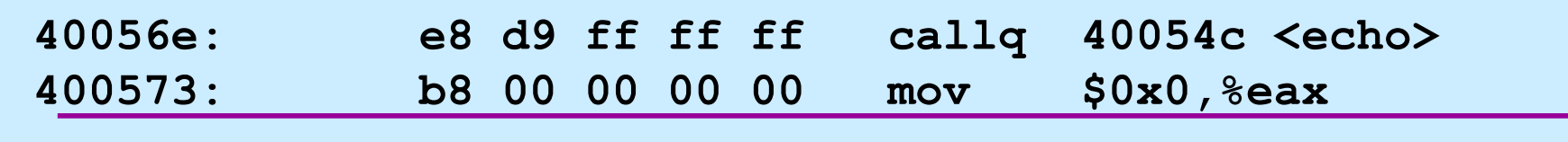

**CS33 Intro to Computer Systems XIII–47** Copyright © 2023 Thomas W. Doeppner. All rights reserved.

## **Avoiding Overflow Vulnerability**

```
/* Echo Line */
void echo()
\{ char buf[4]; /* Way too small! */
     fgets(buf, 4, stdin);
     puts(buf);
}
```
### • **Use library functions that limit string lengths**

- **fgets instead of gets**
- **strncpy instead of strcpy**
- **don't use scanf with %s conversion specification**
	- » **use fgets to read the string**
	- » **or use %ns where n is a suitable integer**

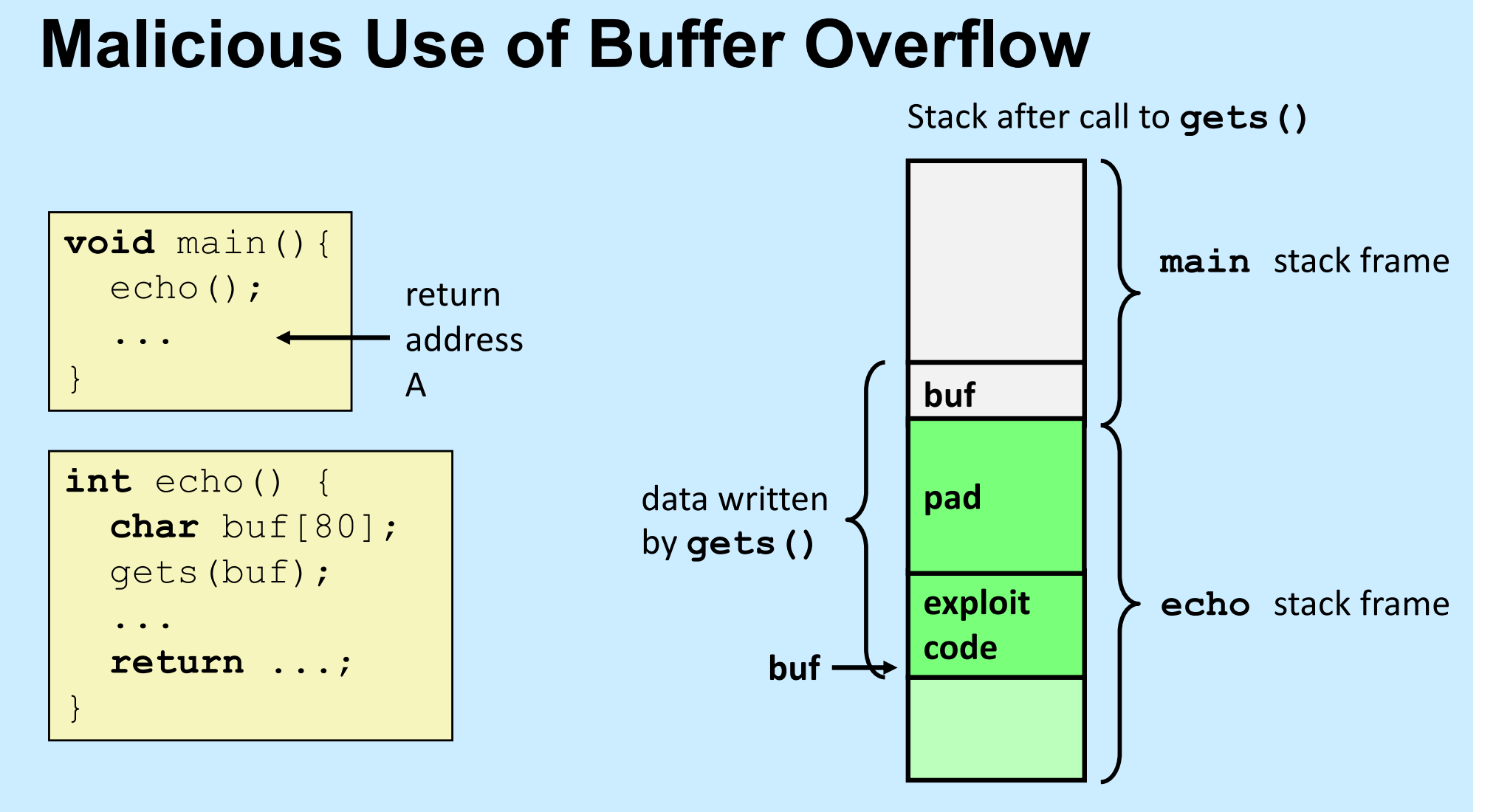

- **Input string contains byte representation of executable code**
- **Overwrite return address A with address of buffer buf**
- **When echo() executes ret, will jump to exploit code**

**CS33 Intro to Computer Systems XIII–49** Copyright © 2023 Thomas W. Doeppner. All rights reserved.

```
int main( ) {
         char buf[80];
         gets(buf);
        puts(buf);
        return 0;
     }
main:
   subq $88, %rsp # grow stack
  movq %rsp, %rdi # setup arg
   call gets
  movq %rsp, %rdi # setup arg
   call puts
  movl $0, %eax # set return value
   addq $88, %rsp # pop stack
```
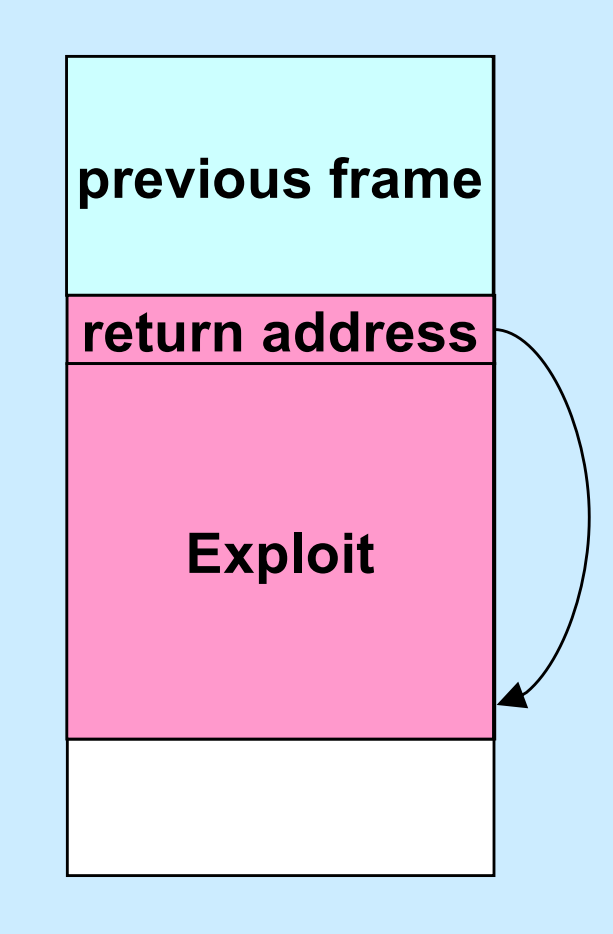

ret

### **Crafting the Exploit ...**

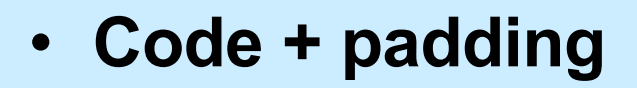

- **96 bytes long**
	- » **88 bytes for buf**
	- » **8 bytes for return address**

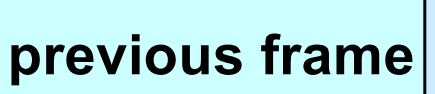

**return address**

**buf (88 bytes)**

### **Code (in C):**

```
void exploit() {
   write(1, "hacked by twd",
       strlen("hacked by twd"));
  ext(0);}
```
### **Quiz 3**

**The exploit code will be read into memory starting at location 0x7fffffffe948. What value should be put into the return-address portion of the stack frame?**

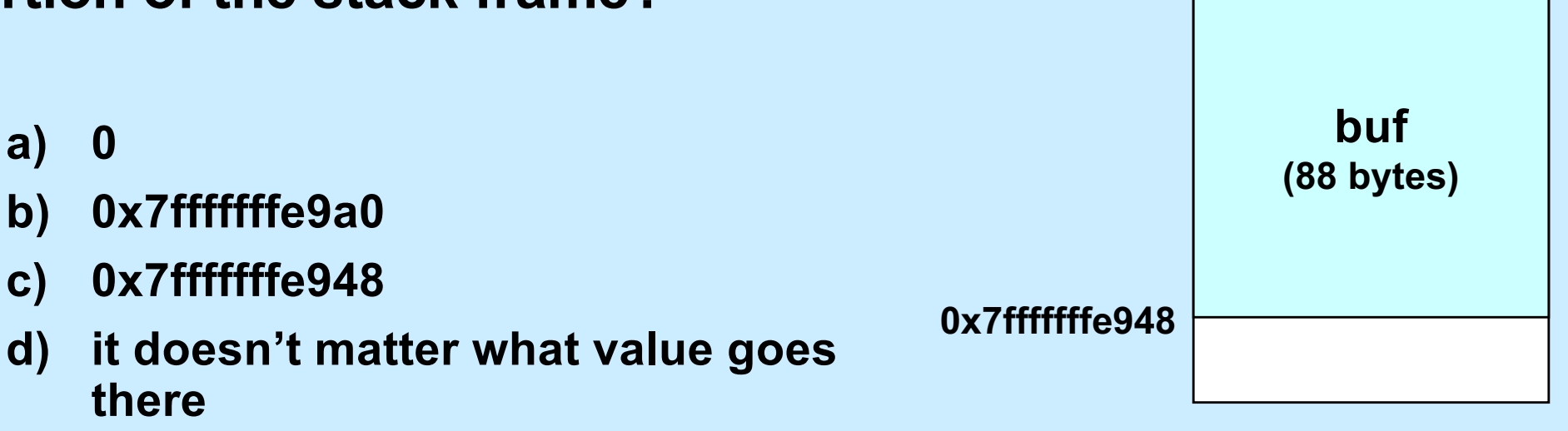

**return address 0x7fffffffe9a0**

**previous frame**